# Package 'parsnip'

June 13, 2022

<span id="page-0-0"></span>Title A Common API to Modeling and Analysis Functions

Version 1.0.0

Maintainer Max Kuhn <max@rstudio.com>

Description A common interface is provided to allow users to specify a model without having to remember the different argument names across different functions or computational engines (e.g. 'R', 'Spark', 'Stan', etc).

License MIT + file LICENSE

# URL <https://github.com/tidymodels/parsnip>,

<https://parsnip.tidymodels.org/>

BugReports <https://github.com/tidymodels/parsnip/issues>

**Depends**  $R$  ( $>= 2.10$ )

Imports cli,

dplyr  $(>= 0.8.0.1)$ , generics  $(>= 0.1.2)$ , ggplot2, globals, glue, hardhat  $(>= 1.1.0)$ , lifecycle, magrittr, pillar, prettyunits, purrr, rlang ( $> = 0.3.1$ ), stats, tibble  $(>= 2.1.1)$ , tidyr  $(>= 1.0.0)$ , utils, vctrs  $(>= 0.4.1)$ , withr

Suggests C50,

covr, dials  $(>= 0.1.0)$ , earth, ggrepel,

```
keras,
kernlab,
kknn,
knitr,
LiblineaR,
MASS,
Matrix,
mgcv,
modeldata,
nlme,
ranger (> = 0.12.0),
remotes,
rmarkdown,
rpart,
sparklyr (>= 1.0.0),
survival,
tensorflow,
testthat (>= 3.0.0),
xgboost (>= 1.5.0.1)
```
# VignetteBuilder knitr

ByteCompile true

Config/Needs/website C50, dbarts, earth, glmnet, keras, kernlab, kknn, LiblineaR, mgcv, nnet, parsnip, randomForest, ranger, rpart, rstanarm, tidymodels/tidymodels, tidyverse/tidytemplate, rstudio/reticulate, xgboost

Config/rcmdcheck/ignore-inconsequential-notes true

Encoding UTF-8

LazyData true

Roxygen list(markdown = TRUE)

Config/testthat/edition 3

RoxygenNote 7.2.0.9000

# R topics documented:

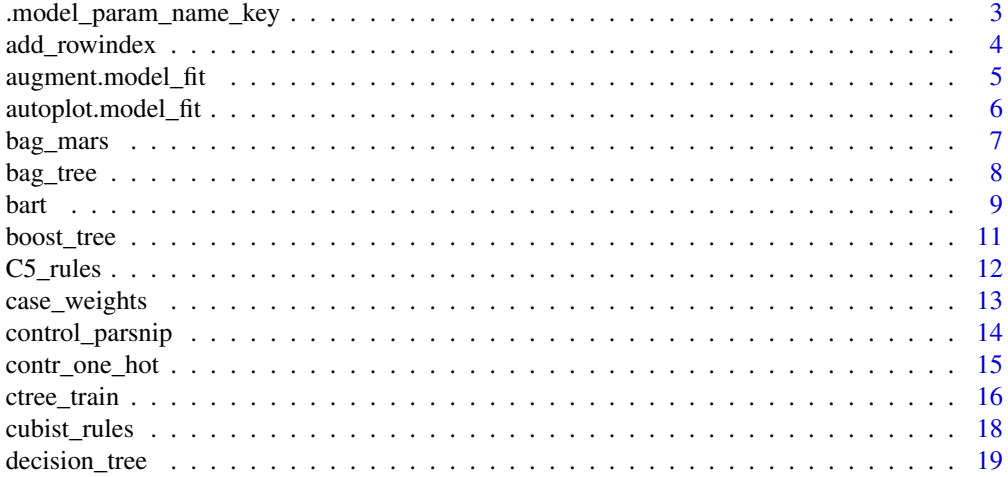

<span id="page-2-0"></span>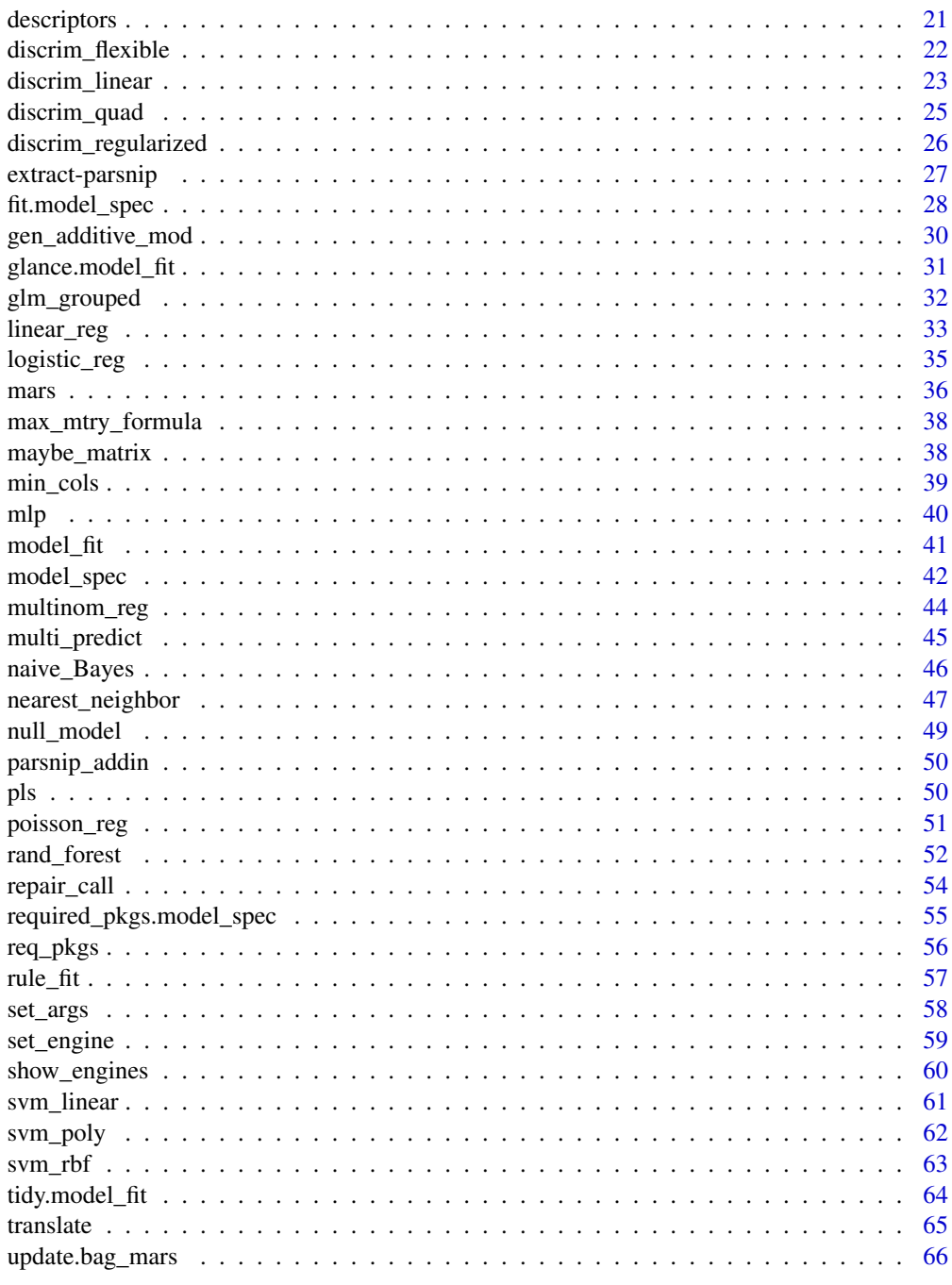

.model\_param\_name\_key *Translate names of model tuning parameters*

# Description

This function creates a key that connects the identifiers users make for tuning parameter names, the standardized parsnip parameter names, and the argument names to the underlying fit function for the engine.

# <span id="page-3-0"></span>Usage

```
.model_param_name_key(object, as_tibble = TRUE)
```
# Arguments

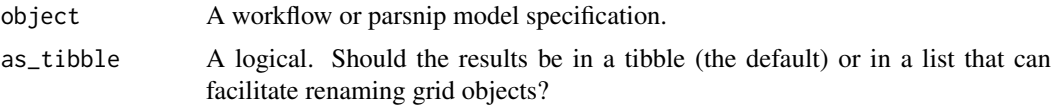

# Value

A tibble with columns user, parsnip, and engine, or a list with named character vectors user\_to\_parsnip and parsnip\_to\_engine.

# Examples

```
mod <-
 linear_reg(penalty = tune("regularization"), mixture = tune()) %>%
 set_engine("glmnet")
mod %>% .model_param_name_key()
rn <- mod %>% .model_param_name_key(as_tibble = FALSE)
rn
grid \le tidyr::crossing(regularization = c(0, 1), mixture = (0:3) / 3)
grid %>%
  dplyr::rename(!!!rn$user_to_parsnip)
grid %>%
  dplyr::rename(!!!rn$user_to_parsnip) %>%
  dplyr::rename(!!!rn$parsnip_to_engine)
```
add\_rowindex *Add a column of row numbers to a data frame*

# Description

Add a column of row numbers to a data frame

# Usage

add\_rowindex(x)

# Arguments

x A data frame

# Value

The same data frame with a column of 1-based integers named .row.

<span id="page-4-0"></span>augment.model\_fit 5

# Examples

mtcars %>% add\_rowindex()

augment.model\_fit *Augment data with predictions*

# Description

augment() will add column(s) for predictions to the given data.

# Usage

```
## S3 method for class 'model_fit'
augment(x, new_data, ...)
```
# Arguments

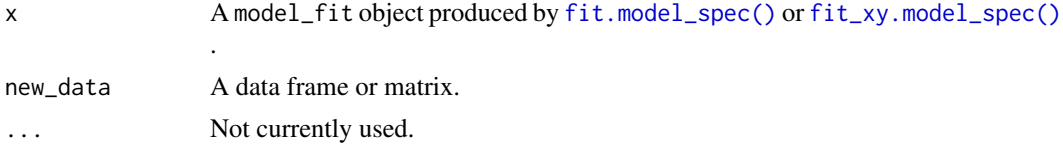

# Details

For regression models, a .pred column is added. If x was created using [fit.model\\_spec\(\)](#page-27-1) and new\_data contains the outcome column, a .resid column is also added.

For classification models, the results can include a column called .pred\_class as well as class probability columns named .pred\_{level}. This depends on what type of prediction types are available for the model.

# Examples

```
car_trn <- mtcars[11:32,]
car_tst <- mtcars[ 1:10,]
reg_form <-
 linear_reg() %>%
  set_engine("lm") %>%
 fit(mpg ~ ., data = car_trn)
reg_xy <-
 linear_reg() %>%
  set_engine("lm") %>%
  fit_xy(car_trn[, -1], car_trn$mpg)
augment(reg_form, car_tst)
augment(reg_form, car_tst[, -1])
augment(reg_xy, car_tst)
augment(reg_xy, car_tst[, -1])
# ------------------------------------------------------------------------------
```

```
data(two_class_dat, package = "modeldata")
cls\_trn \leftarrow two\_class\_dat[-(1:10), ]cls_tst <- two_class_dat[ 1:10 , ]
cls_form <-
 logistic_reg() %>%
  set_engine("glm") %>%
 fit(Class ~ ., data = cls_trn)
cls_xy <-
  logistic_reg() %>%
  set_engine("glm") %>%
  fit_xy(cls_trn[, -3],
 cls_trn$Class)
augment(cls_form, cls_tst)
augment(cls_form, cls_tst[, -3])
augment(cls_xy, cls_tst)
augment(cls_xy, cls_tst[, -3])
```
autoplot.model\_fit *Create a ggplot for a model object*

# <span id="page-5-1"></span>Description

This method provides a good visualization method for model results. Currently, only methods for glmnet models are implemented.

#### Usage

## S3 method for class 'model\_fit' autoplot(object, ...)

## S3 method for class 'glmnet'  $autoplot(object, ..., min\_penalty = 0, best\_penalty = NULL, top_n = 3L)$ 

#### Arguments

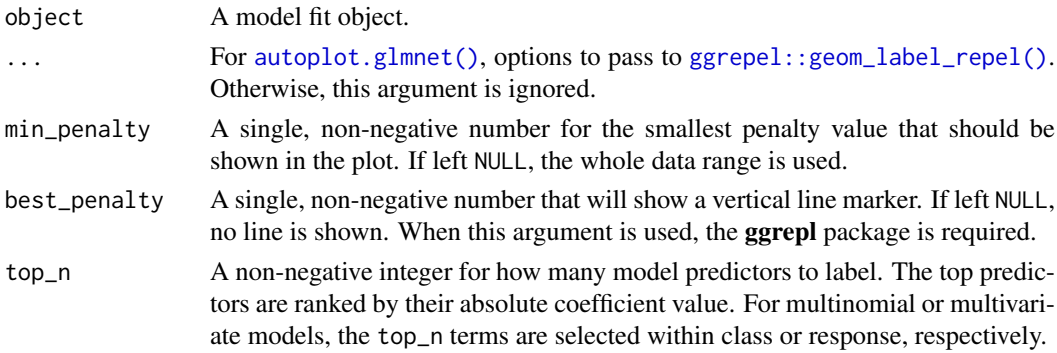

# Details

The glmnet package will need to be attached or loaded for its autoplot() method to work correctly.

<span id="page-5-0"></span>

#### <span id="page-6-0"></span>bag\_mars 7

#### Value

A ggplot object with penalty on the x-axis and coefficients on the y-axis. For multinomial or multivariate models, the plot is faceted.

bag\_mars *Ensembles of MARS models*

#### Description

bag\_mars() defines an ensemble of generalized linear models that use artificial features for some predictors. These features resemble hinge functions and the result is a model that is a segmented regression in small dimensions. This function can fit classification and regression models.

There are different ways to fit this model, and the method of estimation is chosen by setting the model *engine*. The engine-specific pages for this model are listed below.

 $•$  [earth](#page-0-0)<sup>12</sup>

<sup>1</sup> The default engine. <sup>2</sup> Requires a parsnip extension package for classification and regression.

More information on how **parsnip** is used for modeling is at <https://www.tidymodels.org/>.

# Usage

```
bag_mars(
  mode = "unknown",
  num_terms = NULL,
  prod_degree = NULL,
  prune_method = NULL,
  engine = "earth"
)
```
# Arguments

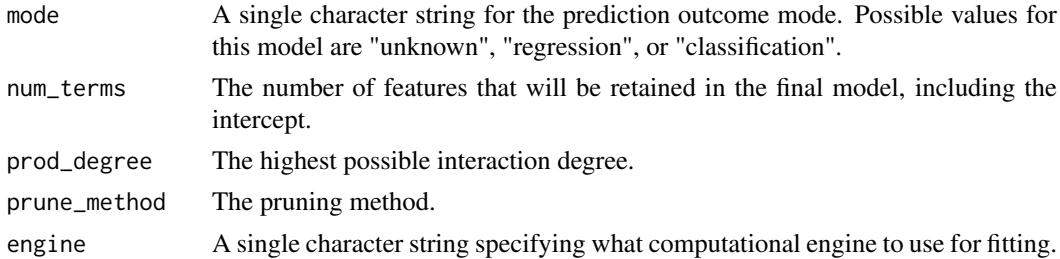

#### Details

This function only defines what *type* of model is being fit. Once an engine is specified, the *method* to fit the model is also defined. See [set\\_engine\(\)](#page-58-1) for more on setting the engine, including how to set engine arguments.

The model is not trained or fit until the  $fit()$  function is used with the data.

# References

<https://www.tidymodels.org>, *[Tidy Modeling with R](https://www.tmwr.org/)*, [searchable table of parsnip models](https://www.tidymodels.org/find/parsnip/)

# <span id="page-7-0"></span>See Also

[fit\(\)](#page-27-1), [set\\_engine\(\)](#page-58-1), [update\(\)](#page-0-0), [earth engine details](#page-0-0)

bag\_tree *Ensembles of decision trees*

# Description

bag\_tree() defines an ensemble of decision trees. This function can fit classification, regression, and censored regression models.

There are different ways to fit this model, and the method of estimation is chosen by setting the model *engine*. The engine-specific pages for this model are listed below.

- $rpart<sup>12</sup>$  $rpart<sup>12</sup>$
- [C5.0](#page-0-0)<sup>²</sup>

<sup>1</sup> The default engine. <sup>2</sup> Requires a parsnip extension package for censored regression, classification, and regression.

More information on how **parsnip** is used for modeling is at <https://www.tidymodels.org/>.

# Usage

```
bag_tree(
  mode = "unknown",
  cost\_complexity = 0,
  tree_depth = NULL,
  min_n = 2,
  class_cost = NULL,
  engine = "rpart"
\lambda
```
# Arguments

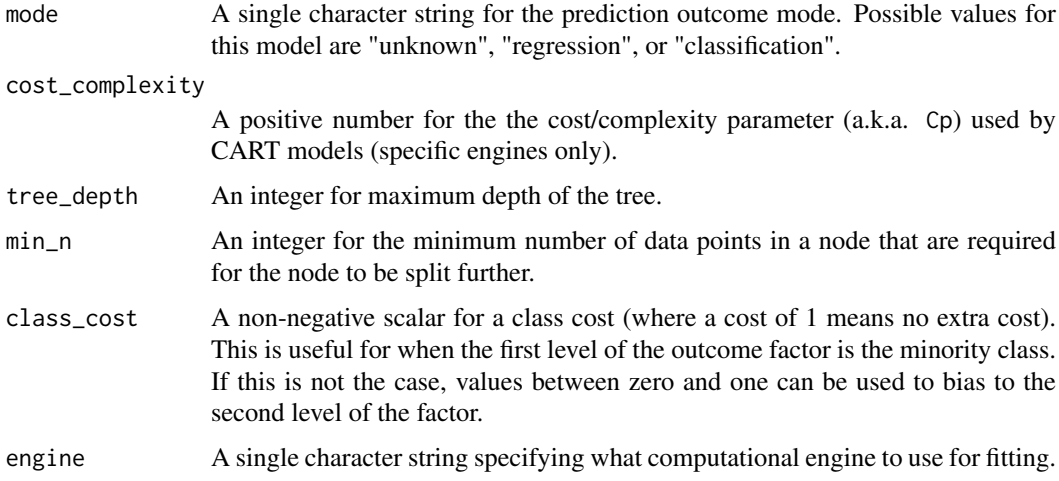

<span id="page-8-0"></span>bart 2008 bart 2008 and 2008 bart 2008 bart 2008 bart 2008 bart 2008 bart 2008 bart 2008 bart 2008 bart 2008 b

#### Details

This function only defines what *type* of model is being fit. Once an engine is specified, the *method* to fit the model is also defined. See [set\\_engine\(\)](#page-58-1) for more on setting the engine, including how to set engine arguments.

The model is not trained or fit until the  $fit()$  function is used with the data.

#### References

<https://www.tidymodels.org>, *[Tidy Modeling with R](https://www.tmwr.org/)*, [searchable table of parsnip models](https://www.tidymodels.org/find/parsnip/)

# See Also

[fit\(\)](#page-27-1), [set\\_engine\(\)](#page-58-1), [update\(\)](#page-0-0), [rpart engine details](#page-0-0), [C5.0 engine details](#page-0-0)

bart *Bayesian additive regression trees (BART)*

# Description

bart() defines a tree ensemble model that uses Bayesian analysis to assemble the ensemble. This function can fit classification and regression models.

There are different ways to fit this model, and the method of estimation is chosen by setting the model *engine*. The engine-specific pages for this model are listed below.

 $\cdot$  [dbarts](#page-0-0)<sup>1</sup>

<sup>1</sup> The default engine.

More information on how parsnip is used for modeling is at <https://www.tidymodels.org/>.

# Usage

```
bart(
  mode = "unknown",
  engine = "dbarts",
  trees = NULL,
  prior_terminal_node_coef = NULL,
  prior terminal node expo = NULL,
  prior_outcome_range = NULL
\lambda
```
# Arguments

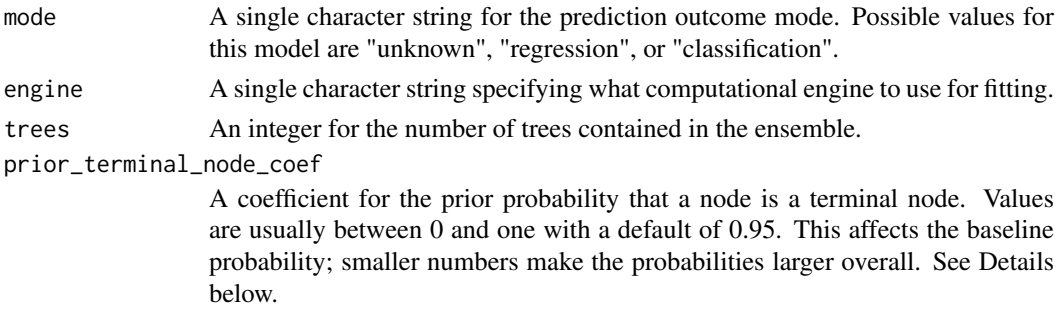

#### prior\_terminal\_node\_expo

An exponent in the prior probability that a node is a terminal node. Values are usually non-negative with a default of 2 This affects the rate that the prior probability decreases as the depth of the tree increases. Larger values make deeper trees less likely.

#### prior\_outcome\_range

A positive value that defines the width of a prior that the predicted outcome is within a certain range. For regression it is related to the observed range of the data; the prior is the number of standard deviations of a Gaussian distribution defined by the observed range of the data. For classification, it is defined as the range of +/-3 (assumed to be on the logit scale). The default value is 2.

# Details

The prior for the terminal node probability is expressed as prior =  $a \times (1 + d)^{(-b)}$  where d is the depth of the node, a is prior\_terminal\_node\_coef and b is prior\_terminal\_node\_expo. See the Examples section below for an example graph of the prior probability of a terminal node for different values of these parameters.

This function only defines what *type* of model is being fit. Once an engine is specified, the *method* to fit the model is also defined. See [set\\_engine\(\)](#page-58-1) for more on setting the engine, including how to set engine arguments.

The model is not trained or fit until the [fit\(\)](#page-27-1) function is used with the data.

# References

<https://www.tidymodels.org>, *[Tidy Modeling with R](https://www.tmwr.org/)*, [searchable table of parsnip models](https://www.tidymodels.org/find/parsnip/)

# See Also

[fit\(\)](#page-27-1), [set\\_engine\(\)](#page-58-1), [update\(\)](#page-0-0), [dbarts engine details](#page-0-0)

#### Examples

```
show_engines("bart")
bart(mode = "regression", trees = 5)# ------------------------------------------------------------------------------
# Examples for terminal node prior
library(ggplot2)
library(dplyr)
prior_test <- function(coef = 0.95, expo = 2, depths = 1:10) {
  tidyr::crossing(coef = coef, expo = expo, depth = depths) %>%
     mutate(
       `terminial node prior` = coef * (1 + \text{depth})^(-e^{i\theta}),coef = format(coef),expo = format(expo))
}
prior_test(coef = c(0.05, 0.5, .95), expo = c(1/2, 1, 2)) %>%
   \text{ior\_test}(\text{coef} = \text{c}(\emptyset. \emptyset 5, 0.5, .95), \text{ expo} = \text{c}(1/2, 1, 2)) \text{ ggplot(aes(depth, `terminal node prior', col = coef)) + }geom_line() +
  geom_point() +
```
<span id="page-10-0"></span>facet\_wrap(~ expo)

boost\_tree *Boosted trees*

# Description

boost\_tree() defines a model that creates a series of decision trees forming an ensemble. Each tree depends on the results of previous trees. All trees in the ensemble are combined to produce a final prediction. This function can fit classification, regression, and censored regression models.

There are different ways to fit this model, and the method of estimation is chosen by setting the model *engine*. The engine-specific pages for this model are listed below.

- $xgboost<sup>1</sup>$  $xgboost<sup>1</sup>$
- [C5.0](#page-0-0)
- $\cdot$  [h2o](#page-0-0)<sup>2</sup>
- [lightgbm](#page-0-0)<sup>2</sup>
- [mboost](#page-0-0)<sup>2</sup>
- [spark](#page-0-0)

<sup>1</sup> The default engine. <sup>2</sup> Requires a parsnip extension package for censored regression, classification, and regression.

More information on how parsnip is used for modeling is at <https://www.tidymodels.org/>.

# Usage

```
boost_tree(
  mode = "unknown",
  engine = "xgboost",
  mtry = NULL,trees = NULL,
  min_n = NULL,tree_depth = NULL,
  learn_rate = NULL,
  loss_reduction = NULL,
  sample_size = NULL,
  stop_iter = NULL
)
```
# Arguments

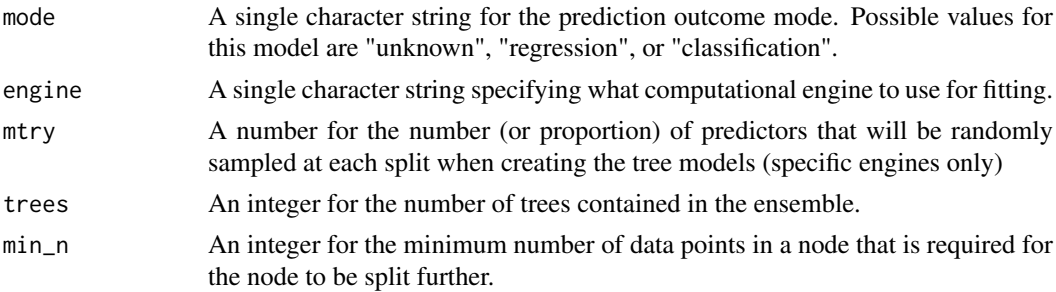

<span id="page-11-0"></span>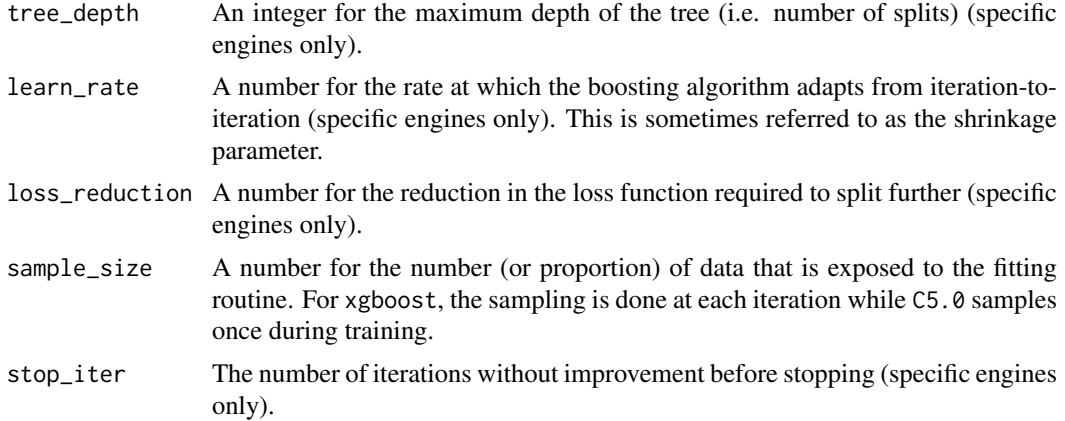

# Details

This function only defines what *type* of model is being fit. Once an engine is specified, the *method* to fit the model is also defined. See [set\\_engine\(\)](#page-58-1) for more on setting the engine, including how to set engine arguments.

The model is not trained or fit until the [fit\(\)](#page-27-1) function is used with the data.

#### References

<https://www.tidymodels.org>, *[Tidy Modeling with R](https://www.tmwr.org/)*, [searchable table of parsnip models](https://www.tidymodels.org/find/parsnip/)

# See Also

```
fit(), set_engine(), update(), xgboost engine details, C5.0 engine details, h2o engine
detailslightgbm engine detailsmboost engine detailsspark engine detailsxgb_train(),
C5.0_train()
```
# Examples

```
show_engines("boost_tree")
```
boost\_tree(mode = "classification", trees = 20)

C5\_rules *C5.0 rule-based classification models*

# Description

C5\_rules() defines a model that derives feature rules from a tree for prediction. A single tree or boosted ensemble can be used. This function can fit classification models.

There are different ways to fit this model, and the method of estimation is chosen by setting the model *engine*. The engine-specific pages for this model are listed below.

•  $C5.012$  $C5.012$ 

<sup>1</sup> The default engine. <sup>2</sup> Requires a parsnip extension package.

More information on how parsnip is used for modeling is at <https://www.tidymodels.org/>.

#### <span id="page-12-0"></span>case\_weights 13

# Usage

```
C5_rules(mode = "classification", trees = NULL, min_n = NULL, engine = "C5.0")
```
#### Arguments

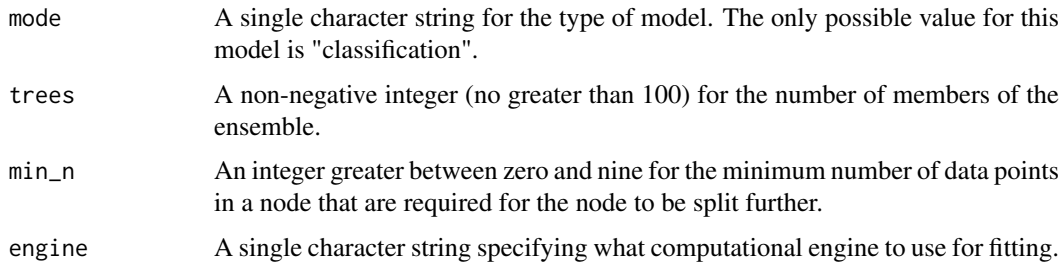

# Details

C5.0 is a classification model that is an extension of the C4.5 model of Quinlan (1993). It has treeand rule-based versions that also include boosting capabilities. C5\_rules() enables the version of the model that uses a series of rules (see the examples below). To make a set of rules, an initial C5.0 tree is created and flattened into rules. The rules are pruned, simplified, and ordered. Rule sets are created within each iteration of boosting.

This function only defines what *type* of model is being fit. Once an engine is specified, the *method* to fit the model is also defined. See [set\\_engine\(\)](#page-58-1) for more on setting the engine, including how to set engine arguments.

The model is not trained or fit until the  $fit()$  function is used with the data.

#### References

Quinlan R (1993). *C4.5: Programs for Machine Learning*. Morgan Kaufmann Publishers. <https://www.tidymodels.org>, *[Tidy Modeling with R](https://www.tmwr.org/)*, [searchable table of parsnip models](https://www.tidymodels.org/find/parsnip/)

#### See Also

[C50::C5.0\(\)](#page-0-0), [C50::C5.0Control\(\)](#page-0-0), [fit\(\)](#page-27-1), [set\\_engine\(\)](#page-58-1), [update\(\)](#page-0-0), [C5.0 engine details](#page-0-0)

#### Examples

```
show_engines("C5_rules")
```
C5\_rules()

case\_weights *Using case weights with parsnip*

# Description

Case weights are positive numeric values that influence how much each data point has during the model fitting process. There are a variety of situations where case weights can be used.

# Details

tidymodels packages differentiate *how* different types of case weights should be used during the entire data analysis process, including preprocessing data, model fitting, performance calculations, etc.

The tidymodels packages require users to convert their numeric vectors to a vector class that reflects how these should be used. For example, there are some situations where the weights should not affect operations such as centering and scaling or other preprocessing operations.

The types of weights allowed in tidymodels are:

- Frequency weights via [hardhat::frequency\\_weights\(\)](#page-0-0)
- Importance weights via [hardhat::importance\\_weights\(\)](#page-0-0)

More types can be added by request.

For parsnip, the [fit\(\)](#page-0-0) and [fit\\_xy](#page-0-0) functions contain a case\_weight argument that takes these data. For Spark models, the argument value should be a character value.

# See Also

[frequency\\_weights\(\)](#page-0-0), [importance\\_weights\(\)](#page-0-0), [fit\(\)](#page-0-0), [fit\\_xy](#page-0-0)

<span id="page-13-1"></span>control\_parsnip *Control the fit function*

# Description

Pass options to the [fit.model\\_spec\(\)](#page-27-1) function to control its output and computations

# Usage

```
control_parsnip(verbosity = 1L, catch = FALSE)
```
# Arguments

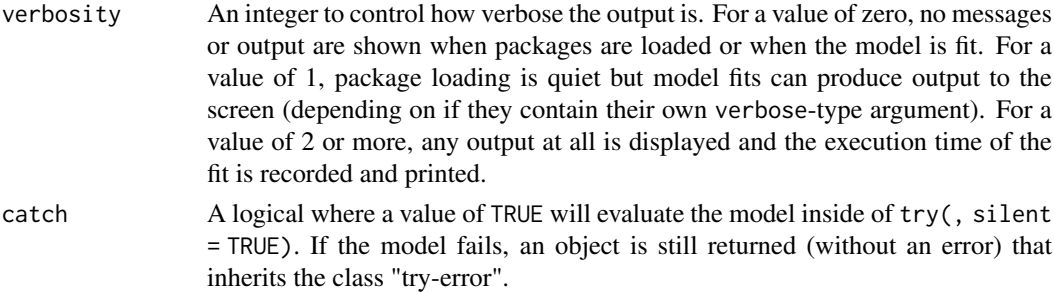

# Value

An S3 object with class "control\_parsnip" that is a named list with the results of the function call

# Examples

control\_parsnip(verbosity = 2L)

<span id="page-13-0"></span>

<span id="page-14-0"></span>

# Description

This contrast function produces a model matrix with indicator columns for each level of each factor.

# Usage

```
contr_one_hot(n, contrasts = TRUE, sparse = FALSE)
```
#### Arguments

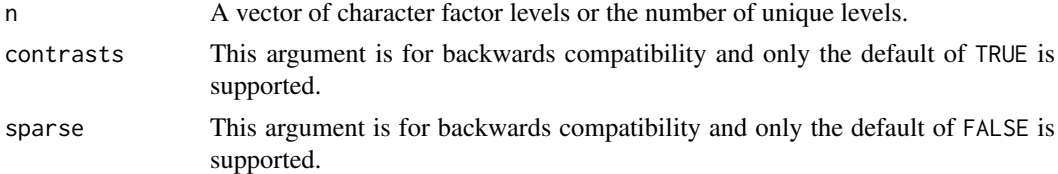

#### Details

By default, model.matrix() generates binary indicator variables for factor predictors. When the formula does not remove an intercept, an incomplete set of indicators are created; no indicator is made for the first level of the factor.

For example, species and island both have three levels but model.matrix() creates two indicator variables for each:

```
library(dplyr)
library(modeldata)
data(penguins)
levels(penguins$species)
## [1] "Adelie" "Chinstrap" "Gentoo"
levels(penguins$island)
## [1] "Biscoe" "Dream" "Torgersen"
model.matrix(~ species + island, data = penguins) %>%
 colnames()
## [1] "(Intercept)" "speciesChinstrap" "speciesGentoo" "islandDream"
## [5] "islandTorgersen"
```
For a formula with no intercept, the first factor is expanded to indicators for *all* factor levels but all other factors are expanded to all but one (as above):

```
model.matrix(~ 0 + species + island, data = penguins) %>%
  colnames()
```

```
## [1] "speciesAdelie" "speciesChinstrap" "speciesGentoo" "islandDream"
## [5] "islandTorgersen"
```
For inference, this hybrid encoding can be problematic.

To generate all indicators, use this contrast:

```
# Switch out the contrast method
old_contr <- options("contrasts")$contrasts
new_contr <- old_contr
new_contr["unordered"] <- "contr_one_hot"
options(contrasts = new_contr)
model.matrix(~ species + island, data = penguins) %>%
 colnames()
## [1] "(Intercept)" "speciesAdelie" "speciesChinstrap" "speciesGentoo"
## [5] "islandBiscoe" "islandDream" "islandTorgersen"
options(contrasts = old_contr)
```
Removing the intercept here does not affect the factor encodings.

#### Value

A diagonal matrix that is n-by-n.

ctree\_train *A wrapper function for conditional inference tree models*

# Description

These functions are slightly different APIs for [partykit::ctree\(\)](#page-0-0) and [partykit::cforest\(\)](#page-0-0) that have several important arguments as top-level arguments (as opposed to being specified in [partykit::ctree\\_control\(\)](#page-0-0)).

#### Usage

```
ctree_train(
  formula,
  data,
  weights = NULL,
  minsplit = 20L,
  maxdepth = Inf,teststat = "quadratic",
  testtype = "Bonferroni",
  mincriterion = 0.95,
  ...
)
```
cforest\_train(

<span id="page-15-0"></span>

# ctree\_train 17

```
formula,
 data,
 weights = NULL,
 minsplit = 20L,
 maxdepth = Inf,teststat = "quadratic",
 testtype = "Univariate",
 mincriterion = 0,
 mtry = ceiling(sqrt(ncol(data) - 1)),ntree = 500L,...
)
```
# Arguments

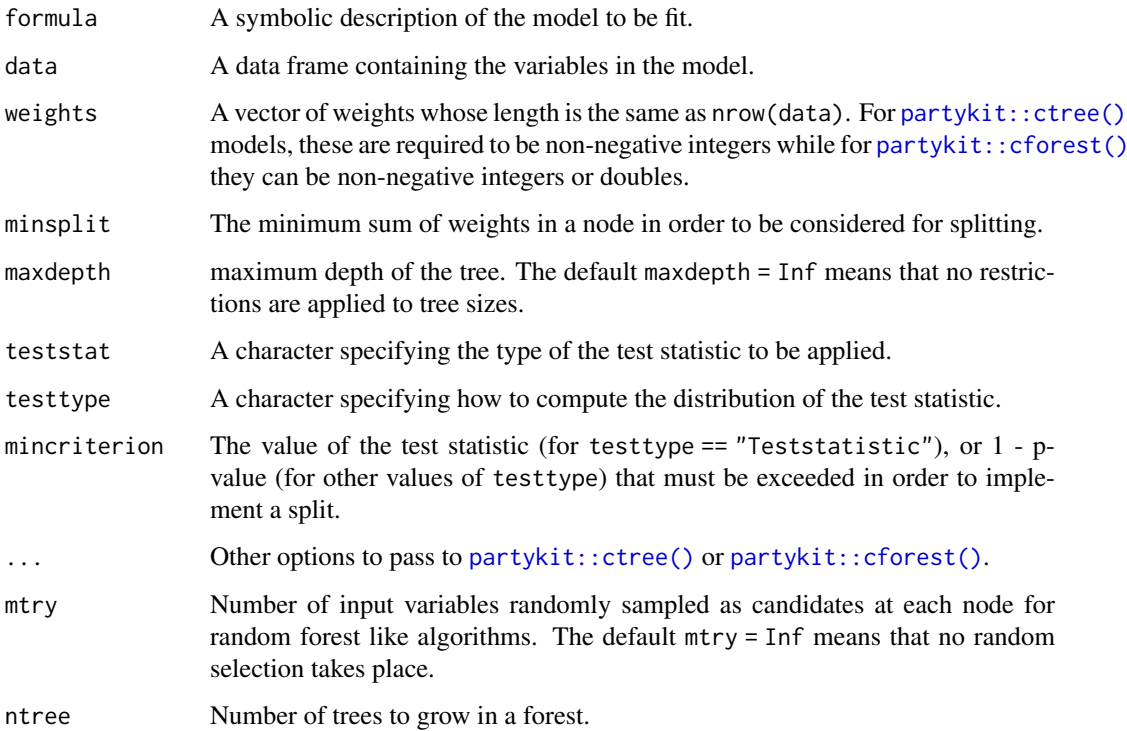

# Value

An object of class party (for ctree) or cforest.

# Examples

```
if (rlang::is_installed(c("modeldata", "partykit"))) {
  data(bivariate, package = "modeldata")
  ctree_train(Class ~ ., data = bivariate_train)
  ctree_train(Class ~ ., data = bivariate_train, maxdepth = 1)
}
```
<span id="page-17-0"></span>

# Description

cubist\_rules() defines a model that derives simple feature rules from a tree ensemble and creates regression models within each rule. This function can fit regression models.

There are different ways to fit this model, and the method of estimation is chosen by setting the model *engine*. The engine-specific pages for this model are listed below.

 $\cdot$  [Cubist](#page-0-0)<sup>12</sup>

<sup>1</sup> The default engine. <sup>2</sup> Requires a parsnip extension package.

More information on how **parsnip** is used for modeling is at <https://www.tidymodels.org/>.

#### Usage

```
cubist_rules(
  mode = "regression",
  committees = NULL,
  neighbors = NULL,
  max_rules = NULL,
  engine = "Cubist"
)
```
#### Arguments

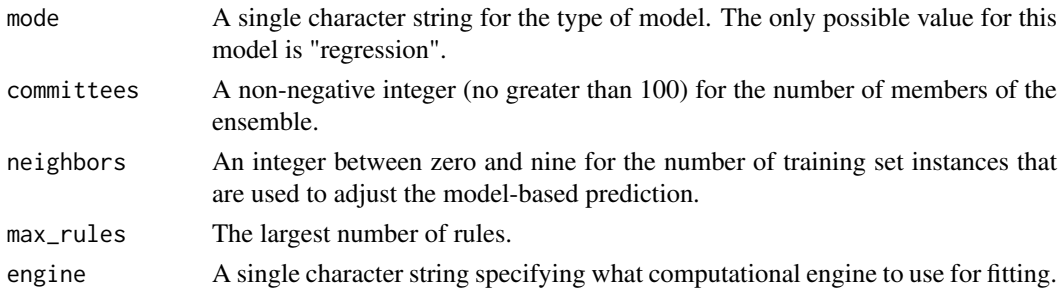

#### Details

Cubist is a rule-based ensemble regression model. A basic model tree (Quinlan, 1992) is created that has a separate linear regression model corresponding for each terminal node. The paths along the model tree are flattened into rules and these rules are simplified and pruned. The parameter min\_n is the primary method for controlling the size of each tree while max\_rules controls the number of rules.

Cubist ensembles are created using *committees*, which are similar to boosting. After the first model in the committee is created, the second model uses a modified version of the outcome data based on whether the previous model under- or over-predicted the outcome. For iteration *m*, the new outcome y\* is computed using

$$
y^*_{(m)}=y-(\widehat{y}_{(m-1)}-y)
$$

 $\mathbf{F}(\mathcal{F})$ 

<span id="page-18-0"></span>If a sample is under-predicted on the previous iteration, the outcome is adjusted so that the next time it is more likely to be over-predicted to compensate. This adjustment continues for each ensemble iteration. See Kuhn and Johnson (2013) for details.

After the model is created, there is also an option for a post-hoc adjustment that uses the training set (Quinlan, 1993). When a new sample is predicted by the model, it can be modified by its nearest neighbors in the original training set. For *K* neighbors, the model-based predicted value is adjusted by the neighbor using:

$$
\frac{1}{K}\sum_{\ell=1}^{\mathbf{n}} w_{\ell}\left[t_{\ell}+\left(\widehat{y}-\widehat{t}_{\ell}\right)\right]
$$

where t is the training set prediction and w is a weight that is inverse to the distance to the neighbor.

This function only defines what *type* of model is being fit. Once an engine is specified, the *method* to fit the model is also defined. See [set\\_engine\(\)](#page-58-1) for more on setting the engine, including how to set engine arguments.

The model is not trained or fit until the [fit\(\)](#page-27-1) function is used with the data.

# References

<https://www.tidymodels.org>, *[Tidy Modeling with R](https://www.tmwr.org/)*, [searchable table of parsnip models](https://www.tidymodels.org/find/parsnip/)

Quinlan R (1992). "Learning with Continuous Classes." Proceedings of the 5th Australian Joint Conference On Artificial Intelligence, pp. 343-348.

Quinlan R (1993)."Combining Instance-Based and Model-Based Learning." Proceedings of the Tenth International Conference on Machine Learning, pp. 236-243.

Kuhn M and Johnson K (2013). *Applied Predictive Modeling*. Springer.

# See Also

```
Cubist::cubist(), Cubist::cubistControl(), fit(), set_engine(), update(), Cubist engine
details
```
decision\_tree *Decision trees*

# **Description**

decision\_tree() defines a model as a set of if/then statements that creates a tree-based structure. This function can fit classification, regression, and censored regression models.

There are different ways to fit this model, and the method of estimation is chosen by setting the model *engine*. The engine-specific pages for this model are listed below.

- $rpart<sup>12</sup>$  $rpart<sup>12</sup>$
- [C5.0](#page-0-0)
- [partykit](#page-0-0)<sup>2</sup>

• [spark](#page-0-0)

<sup>1</sup> The default engine. <sup>2</sup> Requires a parsnip extension package for censored regression, classification, and regression.

More information on how parsnip is used for modeling is at <https://www.tidymodels.org/>.

# Usage

```
decision_tree(
  mode = "unknown",
  engine = "rpart",
  cost_complexity = NULL,
  tree_depth = NULL,
  min_n = NULL\lambda
```
# Arguments

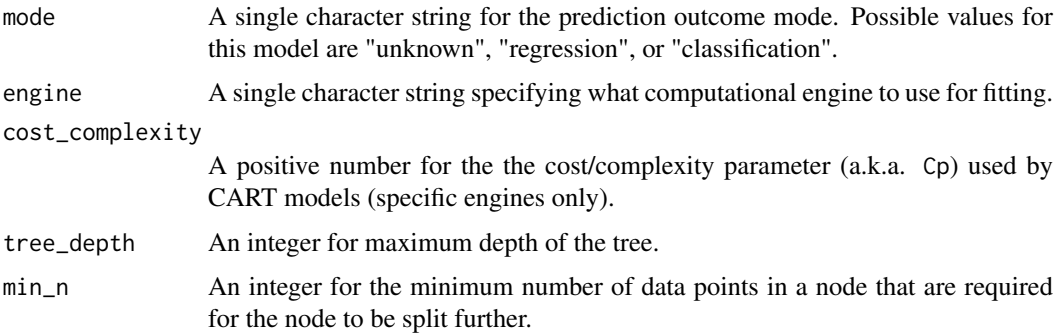

# Details

This function only defines what *type* of model is being fit. Once an engine is specified, the *method* to fit the model is also defined. See [set\\_engine\(\)](#page-58-1) for more on setting the engine, including how to set engine arguments.

The model is not trained or fit until the [fit\(\)](#page-27-1) function is used with the data.

# References

<https://www.tidymodels.org>, *[Tidy Modeling with R](https://www.tmwr.org/)*, [searchable table of parsnip models](https://www.tidymodels.org/find/parsnip/)

# See Also

[fit\(\)](#page-27-1), [set\\_engine\(\)](#page-58-1), [update\(\)](#page-0-0), [rpart engine details](#page-0-0), [C5.0 engine details](#page-0-0), [partykit engin](#page-0-0)e [details](#page-0-0), [spark engine details](#page-0-0)

#### Examples

show\_engines("decision\_tree")

```
decision_tree(mode = "classification", tree_depth = 5)
```
<span id="page-20-0"></span>

# Description

When using the fit() functions there are some variables that will be available for use in arguments. For example, if the user would like to choose an argument value based on the current number of rows in a data set, the .obs() function can be used. See Details below.

# Usage

.cols() .preds()  $.$ obs $()$ .lvls() .facts()  $\cdot$   $\times$   $\circ$ .y()

.dat()

# Details

Existing functions:

- .obs(): The current number of rows in the data set.
- .preds(): The number of columns in the data set that is associated with the predictors prior to dummy variable creation.
- .cols(): The number of predictor columns available after dummy variables are created (if any).
- .facts(): The number of factor predictors in the data set.
- .lvls(): If the outcome is a factor, this is a table with the counts for each level (and NA otherwise).
- .x(): The predictors returned in the format given. Either a data frame or a matrix.
- .y(): The known outcomes returned in the format given. Either a vector, matrix, or data frame.
- .dat(): A data frame containing all of the predictors and the outcomes. If fit\_xy() was used, the outcomes are attached as the column, ..y.

For example, if you use the model formula circumference  $\sim$  . with the built-in Orange data, the values would be

```
.preds() = 2 (the 2 remaining columns in `Orange`)
.cols() = 5 (1 numeric column + 4 from Tree dummy variables)
.obs() = 35.lvls() = NA (no factor outcome)
.facts() = 1 (the Tree predictor)
.y() = <vector> (circumference as a vector)
.x() = <data.frame> (The other 2 columns as a data frame)
.dat() = <math>data-frame</math> (The full data set)
```
If the formula  $\texttt{Tree} \simeq$  . were used:

```
.preds() = 2 (the 2 numeric columns in `Orange`)
.close() = 2 (same)
.obs() = 35.lvls() = c("1" = 7, "2" = 7, "3" = 7, "4" = 7, "5" = 7)facts() = 0.y() = <vector> (Tree as a vector)
.x() = <data.frame> (The other 2 columns as a data frame)
.dat() = <math>data.frame> (The full data set)
```
To use these in a model fit, pass them to a model specification. The evaluation is delayed until the time when the model is run via fit() (and the variables listed above are available). For example:

```
library(modeldata)
data("lending_club")
rand_forest(mode = "classification", mtry = .close() - 2)
```
When no descriptors are found, the computation of the descriptor values is not executed.

discrim\_flexible *Flexible discriminant analysis*

# Description

discrim\_flexible() defines a model that fits a discriminant analysis model that can use nonlinear features created using multivariate adaptive regression splines (MARS). This function can fit classification models.

There are different ways to fit this model, and the method of estimation is chosen by setting the model *engine*. The engine-specific pages for this model are listed below.

 $•$  [earth](#page-0-0)<sup>12</sup>

<sup>1</sup> The default engine. <sup>2</sup> Requires a parsnip extension package.

More information on how parsnip is used for modeling is at <https://www.tidymodels.org/>.

#### <span id="page-22-0"></span>discrim\_linear 23

# Usage

```
discrim_flexible(
  mode = "classification",
  num_terms = NULL,
  prod_degree = NULL,
  prune_method = NULL,
  engine = "earth"
)
```
# Arguments

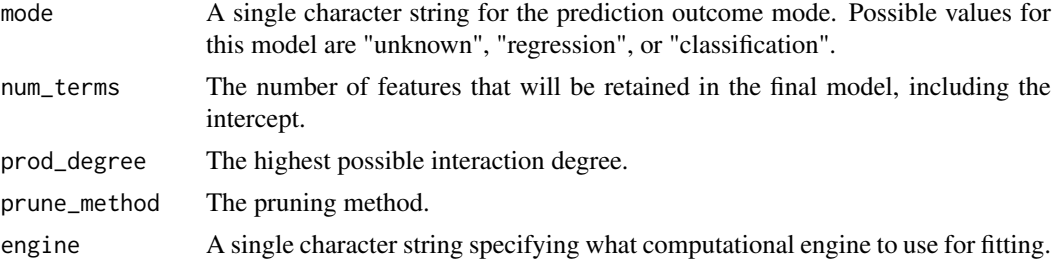

# Details

This function only defines what *type* of model is being fit. Once an engine is specified, the *method* to fit the model is also defined. See [set\\_engine\(\)](#page-58-1) for more on setting the engine, including how to set engine arguments.

The model is not trained or fit until the  $fit()$  function is used with the data.

#### References

<https://www.tidymodels.org>, *[Tidy Modeling with R](https://www.tmwr.org/)*, [searchable table of parsnip models](https://www.tidymodels.org/find/parsnip/)

#### See Also

[fit\(\)](#page-27-1), [set\\_engine\(\)](#page-58-1), [update\(\)](#page-0-0), [earth engine details](#page-0-0)

<span id="page-22-1"></span>discrim\_linear *Linear discriminant analysis*

# Description

discrim\_linear() defines a model that estimates a multivariate distribution for the predictors separately for the data in each class (usually Gaussian with a common covariance matrix). Bayes' theorem is used to compute the probability of each class, given the predictor values. This function can fit classification models.

There are different ways to fit this model, and the method of estimation is chosen by setting the model *engine*. The engine-specific pages for this model are listed below.

- $•$  [MASS](#page-0-0)<sup>12</sup>
- $mda<sup>2</sup>$  $mda<sup>2</sup>$  $mda<sup>2</sup>$
- $•$  [sda](#page-0-0)<sup>2</sup>

```
sparsediscrim<sup>2</sup>
```
<sup>1</sup> The default engine. <sup>2</sup> Requires a parsnip extension package.

More information on how parsnip is used for modeling is at <https://www.tidymodels.org/>.

# Usage

```
discrim_linear(
  mode = "classification",
  penalty = NULL,
  regularization_method = NULL,
  engine = "MASS"
\lambda
```
# Arguments

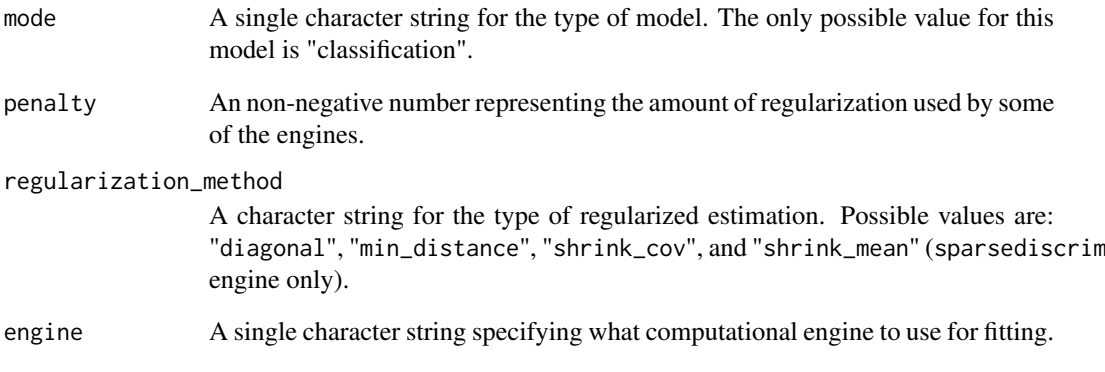

# Details

This function only defines what *type* of model is being fit. Once an engine is specified, the *method* to fit the model is also defined. See [set\\_engine\(\)](#page-58-1) for more on setting the engine, including how to set engine arguments.

The model is not trained or fit until the [fit\(\)](#page-27-1) function is used with the data.

#### References

<https://www.tidymodels.org>, *[Tidy Modeling with R](https://www.tmwr.org/)*, [searchable table of parsnip models](https://www.tidymodels.org/find/parsnip/)

# See Also

[fit\(\)](#page-27-1), [set\\_engine\(\)](#page-58-1), [update\(\)](#page-0-0), [MASS engine details](#page-0-0), [mda engine details](#page-0-0), [sda engine details](#page-0-0), [sparsediscrim engine details](#page-0-0)

<span id="page-24-1"></span><span id="page-24-0"></span>

# Description

discrim\_quad() defines a model that estimates a multivariate distribution for the predictors separately for the data in each class (usually Gaussian with separate covariance matrices). Bayes' theorem is used to compute the probability of each class, given the predictor values. This function can fit classification models.

There are different ways to fit this model, and the method of estimation is chosen by setting the model *engine*. The engine-specific pages for this model are listed below.

 $•$  [MASS](#page-0-0)<sup>12</sup>

• [sparsediscrim](#page-0-0)<sup>2</sup>

<sup>1</sup> The default engine. <sup>2</sup> Requires a parsnip extension package.

More information on how parsnip is used for modeling is at <https://www.tidymodels.org/>.

# Usage

```
discrim_quad(
  mode = "classification",
  regularization_method = NULL,
  engine = "MASS"
\lambda
```
#### Arguments

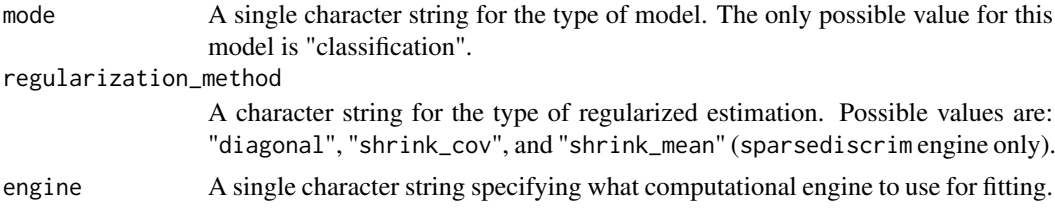

#### Details

This function only defines what *type* of model is being fit. Once an engine is specified, the *method* to fit the model is also defined. See [set\\_engine\(\)](#page-58-1) for more on setting the engine, including how to set engine arguments.

The model is not trained or fit until the  $fit()$  function is used with the data.

#### References

<https://www.tidymodels.org>, *[Tidy Modeling with R](https://www.tmwr.org/)*, [searchable table of parsnip models](https://www.tidymodels.org/find/parsnip/)

# See Also

[fit\(\)](#page-27-1), [set\\_engine\(\)](#page-58-1), [update\(\)](#page-0-0), [MASS engine details](#page-0-0), [sparsediscrim engine details](#page-0-0)

<span id="page-25-0"></span>discrim\_regularized *Regularized discriminant analysis*

# Description

discrim regularized() defines a model that estimates a multivariate distribution for the predictors separately for the data in each class. The structure of the model can be LDA, QDA, or some amalgam of the two. Bayes' theorem is used to compute the probability of each class, given the predictor values. This function can fit classification models.

There are different ways to fit this model, and the method of estimation is chosen by setting the model *engine*. The engine-specific pages for this model are listed below.

 $\cdot$  [klaR](#page-0-0)<sup>12</sup>

<sup>1</sup> The default engine. <sup>2</sup> Requires a parsnip extension package.

More information on how parsnip is used for modeling is at <https://www.tidymodels.org/>.

# Usage

```
discrim_regularized(
  mode = "classification",
  frac_common_cov = NULL,
  frac_identity = NULL,
  engine = "klaR"
\lambda
```
#### Arguments

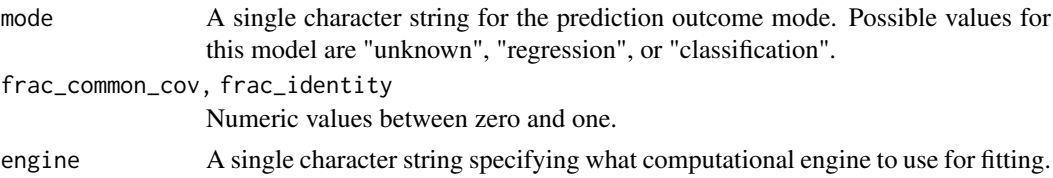

#### Details

There are many ways of regularizing models. For example, one form of regularization is to penalize model parameters. Similarly, the classic James–Stein regularization approach shrinks the model structure to a less complex form.

The model fits a very specific type of regularized model by Friedman (1989) that uses two types of regularization. One modulates how class-specific the covariance matrix should be. This allows the model to balance between LDA and QDA. The second regularization component shrinks the covariance matrix towards the identity matrix.

For the penalization approach, [discrim\\_linear\(\)](#page-22-1) with a mda engine can be used. Other regularization methods can be used with [discrim\\_linear\(\)](#page-22-1) and [discrim\\_quad\(\)](#page-24-1) can used via the sparsediscrim engine for those functions.

This function only defines what *type* of model is being fit. Once an engine is specified, the *method* to fit the model is also defined. See [set\\_engine\(\)](#page-58-1) for more on setting the engine, including how to set engine arguments.

The model is not trained or fit until the  $fit()$  function is used with the data.

#### <span id="page-26-0"></span>extract-parsnip 27

#### References

<https://www.tidymodels.org>, *[Tidy Modeling with R](https://www.tmwr.org/)*, [searchable table of parsnip models](https://www.tidymodels.org/find/parsnip/)

Friedman, J (1989). Regularized Discriminant Analysis. *Journal of the American Statistical Association*, 84, 165-175.

# See Also

[fit\(\)](#page-27-1), [set\\_engine\(\)](#page-58-1), [update\(\)](#page-0-0), [klaR engine details](#page-0-0)

extract-parsnip *Extract elements of a parsnip model object*

# Description

These functions extract various elements from a parsnip object. If they do not exist yet, an error is thrown.

- extract\_spec\_parsnip() returns the parsnip model specification.
- extract\_fit\_engine() returns the engine specific fit embedded within a parsnip model fit. For example, when using [linear\\_reg\(\)](#page-32-1) with the "lm" engine, this returns the underlying lm object.
- extract\_parameter\_dials() returns a single dials parameter object.
- extract\_parameter\_set\_dials() returns a set of dials parameter objects.

# Usage

```
## S3 method for class 'model fit'
extract_spec_parsnip(x, ...)
## S3 method for class 'model_fit'
extract_fit_engine(x, ...)
## S3 method for class 'model_spec'
extract_parameter_set_dials(x, ...)
## S3 method for class 'model_spec'
extract_parameter_dials(x, parameter, ...)
```
#### Arguments

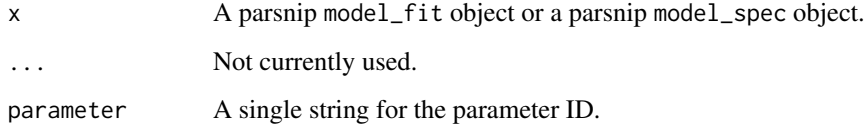

#### Details

Extracting the underlying engine fit can be helpful for describing the model (via print(), summary(), plot(), etc.) or for variable importance/explainers.

However, users should not invoke the predict() method on an extracted model. There may be preprocessing operations that parsnip has executed on the data prior to giving it to the model. Bypassing these can lead to errors or silently generating incorrect predictions.

# Good:

```
parsnip_fit %>% predict(new_data)
```
Bad:

```
parsnip_fit %>% extract_fit_engine() %>% predict(new_data)
```
#### Value

The extracted value from the parsnip object, x, as described in the description section.

# Examples

```
lm_spec <- linear_reg() %>% set_engine("lm")
lm_fit <- fit(lm_spec, mpg \sim ., data = mtcars)
lm_spec
extract_spec_parsnip(lm_fit)
extract_fit_engine(lm_fit)
lm(mpg \sim ., data = mtcars)
```
<span id="page-27-1"></span>fit.model\_spec *Fit a Model Specification to a Dataset*

# <span id="page-27-2"></span>Description

fit() and fit\_xy() take a model specification, translate the required code by substituting arguments, and execute the model fit routine.

# Usage

```
## S3 method for class 'model_spec'
fit(
  object,
  formula,
  data,
  case_weights = NULL,
  control = control\_parsnip(),
  ...
)
## S3 method for class 'model_spec'
fit_xy(object, x, y, case_weights = NULL, control = control_param(j), ...)
```
<span id="page-27-0"></span>

#### fit.model\_spec 29

### Arguments

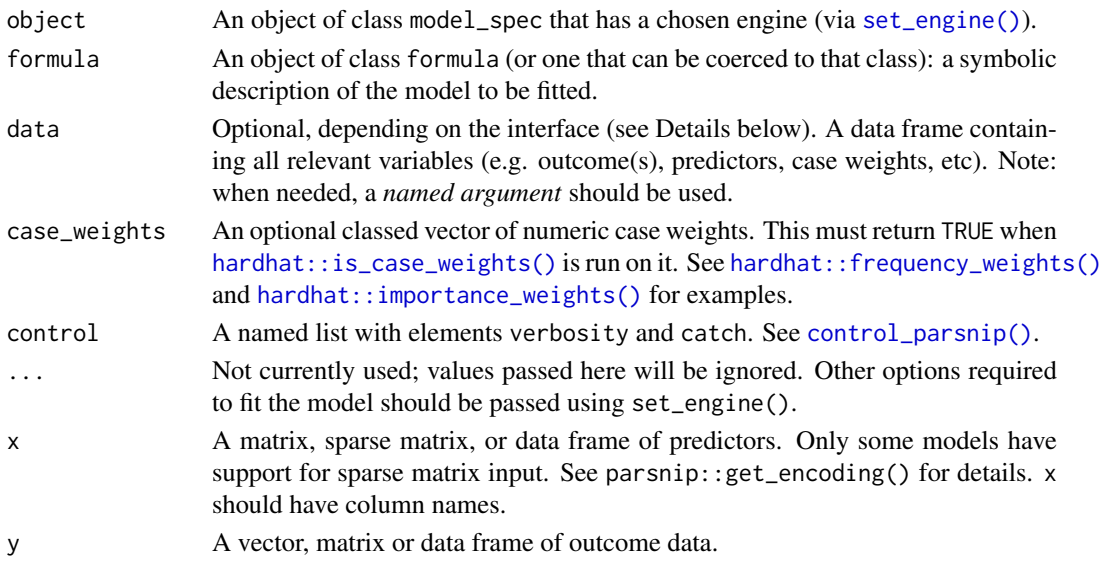

# Details

 $fit()$  and  $fit_xy()$  substitute the current arguments in the model specification into the computational engine's code, check them for validity, then fit the model using the data and the enginespecific code. Different model functions have different interfaces (e.g. formula or  $x/y$ ) and these functions translate between the interface used when  $fit()$  or  $fit_xy()$  was invoked and the one required by the underlying model.

When possible, these functions attempt to avoid making copies of the data. For example, if the underlying model uses a formula and  $fit()$  is invoked, the original data are references when the model is fit. However, if the underlying model uses something else, such as x/y, the formula is evaluated and the data are converted to the required format. In this case, any calls in the resulting model objects reference the temporary objects used to fit the model.

If the model engine has not been set, the model's default engine will be used (as discussed on each model page). If the verbosity option of [control\\_parsnip\(\)](#page-13-1) is greater than zero, a warning will be produced.

If you would like to use an alternative method for generating contrasts when supplying a formula to fit(), set the global option contrasts to your preferred method. For example, you might set it to: options(contrasts = c(unordered = "contr.helmert", ordered = "contr.poly")). See the help page for [stats::contr.treatment\(\)](#page-0-0) for more possible contrast types.

#### Value

A model\_fit object that contains several elements:

- lvl: If the outcome is a factor, this contains the factor levels at the time of model fitting.
- spec: The model specification object (object in the call to fit)
- fit: when the model is executed without error, this is the model object. Otherwise, it is a try-error object with the error message.
- preproc: any objects needed to convert between a formula and non-formula interface (such as the terms object)

The return value will also have a class related to the fitted model (e.g.  $"_g1m"$ ) before the base class of "model\_fit".

### See Also

```
set_engine(), control_parsnip(), model_spec, model_fit
```
#### Examples

```
# Although `glm()` only has a formula interface, different
# methods for specifying the model can be used
library(dplyr)
library(modeldata)
data("lending_club")
lr_mod <- logistic_reg()
using_formula <-
 lr_mod %>%
  set_engine("glm") %>%
  fit(Class ~ funded_amnt + int_rate, data = lending_club)
using_xy <-
  lr_mod %>%
   set_engine("glm") %>%
  fit_xy(x = lending_club[, c("funded_amnt", "int_rate")],
         y = lending_club$Class)
using_formula
using_xy
```
gen\_additive\_mod *Generalized additive models (GAMs)*

# Description

gen\_additive\_mod() defines a model that can use smoothed functions of numeric predictors in a generalized linear model. This function can fit classification and regression models.

There are different ways to fit this model, and the method of estimation is chosen by setting the model *engine*. The engine-specific pages for this model are listed below.

 $• mgcv<sup>1</sup>$  $• mgcv<sup>1</sup>$  $• mgcv<sup>1</sup>$ 

<sup>1</sup> The default engine.

More information on how parsnip is used for modeling is at <https://www.tidymodels.org/>.

# Usage

```
gen_additive_mod(
  mode = "unknown",
  select_features = NULL,
  adjust_deg_free = NULL,
  engine = "mgcv"
)
```
<span id="page-29-0"></span>

# <span id="page-30-0"></span>Arguments

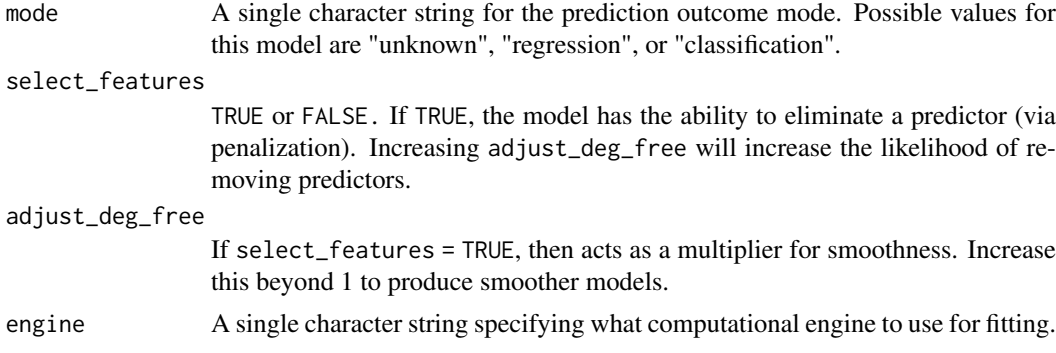

# Details

This function only defines what *type* of model is being fit. Once an engine is specified, the *method* to fit the model is also defined. See [set\\_engine\(\)](#page-58-1) for more on setting the engine, including how to set engine arguments.

The model is not trained or fit until the [fit\(\)](#page-27-1) function is used with the data.

# References

<https://www.tidymodels.org>, *[Tidy Modeling with R](https://www.tmwr.org/)*, [searchable table of parsnip models](https://www.tidymodels.org/find/parsnip/)

# See Also

[fit\(\)](#page-27-1), [set\\_engine\(\)](#page-58-1), [update\(\)](#page-0-0), [mgcv engine details](#page-0-0)

# Examples

show\_engines("gen\_additive\_mod")

gen\_additive\_mod()

glance.model\_fit *Construct a single row summary "glance" of a model, fit, or other object*

# Description

This method glances the model in a parsnip model object, if it exists.

# Usage

```
## S3 method for class 'model_fit'
\text{glance}(x, \ldots)
```
# Arguments

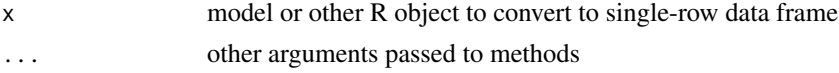

# Value

a tibble

<span id="page-31-1"></span>glm\_grouped *Fit a grouped binomial outcome from a data set with case weights*

#### Description

stats:: $glm()$  assumes that a tabular data set with case weights corresponds to "different observations have different dispersions" (see ?glm).

In some cases, the case weights reflect that the same covariate pattern was observed multiple times (i.e., *frequency weights*). In this case, [stats::glm\(\)](#page-0-0) expects the data to be formatted as the number of events for each factor level so that the outcome can be given to the formula as cbind(events\_1, events\_2).

[glm\\_grouped\(\)](#page-31-1) converts data with integer case weights to the expected "number of events" format for binomial data.

# Usage

```
glm_grouped(formula, data, weights, ...)
```
#### Arguments

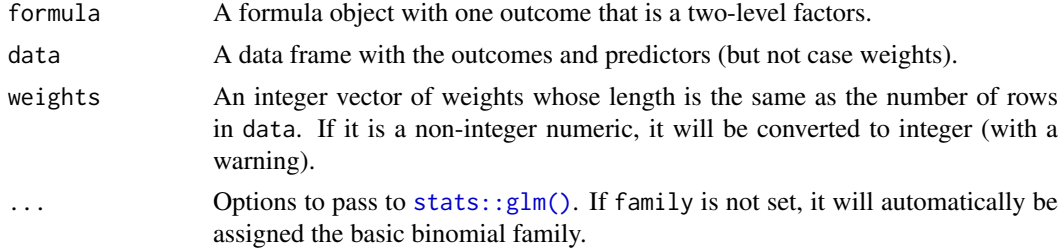

# Value

A object produced by [stats::glm\(\)](#page-0-0).

# Examples

```
#----------------------------------------------------------------------------
# The same data set formatted three ways
# First with basic case weights that, from ?glm, are used inappropriately.
ucb_weighted <- as.data.frame(UCBAdmissions)
ucb_weighted$Freq <- as.integer(ucb_weighted$Freq)
head(ucb_weighted)
nrow(ucb_weighted)
# Format when yes/no data are in individual rows (probably still inappropriate)
library(tidyr)
ucb_long <- uncount(ucb_weighted, Freq)
head(ucb_long)
nrow(ucb_long)
```
<span id="page-31-0"></span>

# <span id="page-32-0"></span>linear\_reg 33

```
# Format where the outcome is formatted as number of events
ucb_events <-
  ucb_weighted %>%
  tidyr::pivot_wider(
    id_cols = c(Gender, Dept),
    names_from = Admit,
    values_from = Freq,
    values_fill = 0L
  \lambdahead(ucb_events)
nrow(ucb_events)
#----------------------------------------------------------------------------
# Different model fits
# Treat data as separate Bernoulli data:
glm(Admit ~<sup>c</sup> <i>Gender</i> + <i>Dept</i>, <i>data</i> = ucb_long, <i>family</i> = binomial)</sup>
# Weights produce the same statistics
glm(
 Admit \sim Gender + Dept,
  data = ucb_weighted,
 family = binomial,
  weights = ucb_weighted$Freq
\Delta# Data as binomial "x events out of n trials" format. Note that, to get the same
# coefficients, the order of the levels must be reversed.
glm(
  cbind(Rejected, Admitted) ~6 ender + Det.data = ucb_events,
  family = binomial
)
# The new function that starts with frequency weights and gets the correct place:
glm_grouped(Admit ~ Gender + Dept, data = ucb_weighted, weights = ucb_weighted$Freq)
```
<span id="page-32-1"></span>linear\_reg *Linear regression*

# Description

linear\_reg() defines a model that can predict numeric values from predictors using a linear function. This function can fit regression models.

There are different ways to fit this model, and the method of estimation is chosen by setting the model *engine*. The engine-specific pages for this model are listed below.

- $\cdot$  1m<sup>1</sup>
- [brulee](#page-0-0)
- [gee](#page-0-0)<sup>²</sup>
- [glm](#page-0-0)
- [glmnet](#page-0-0)

34 linear\_reg

- $gls^2$  $gls^2$
- $\cdot$  [h2o](#page-0-0)<sup>2</sup>
- [keras](#page-0-0)
- $\cdot$  [lme](#page-0-0)<sup>2</sup>
- [lmer](#page-0-0)<sup>2</sup>
- [spark](#page-0-0)
- [stan](#page-0-0)
- [stan\\_glmer](#page-0-0)<sup>2</sup>

<sup>1</sup> The default engine. <sup>2</sup> Requires a parsnip extension package.

More information on how parsnip is used for modeling is at <https://www.tidymodels.org/>.

# Usage

```
linear_reg(mode = "regression", engine = "lm", penalty = NULL, mixture = NULL)
```
#### Arguments

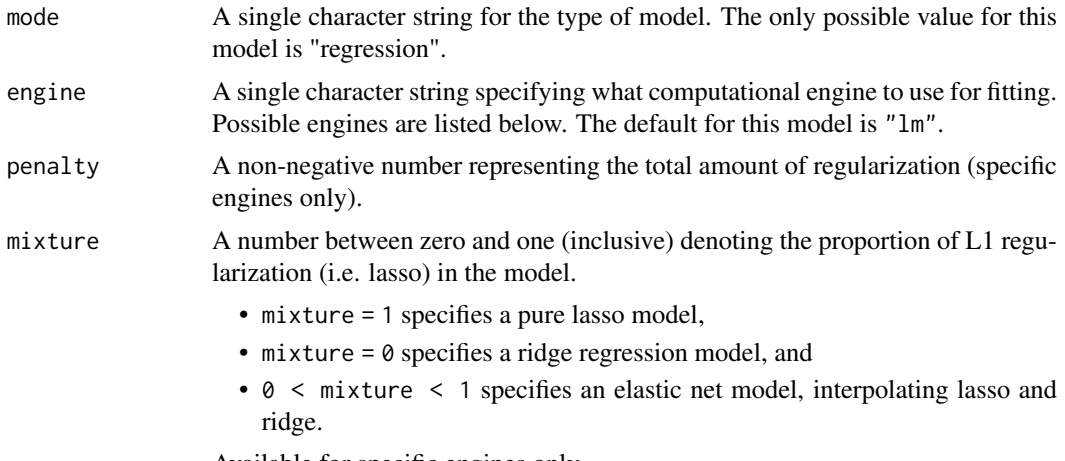

Available for specific engines only.

# Details

This function only defines what *type* of model is being fit. Once an engine is specified, the *method* to fit the model is also defined. See [set\\_engine\(\)](#page-58-1) for more on setting the engine, including how to set engine arguments.

The model is not trained or fit until the  $fit()$  function is used with the data.

# References

<https://www.tidymodels.org>, *[Tidy Modeling with R](https://www.tmwr.org/)*, [searchable table of parsnip models](https://www.tidymodels.org/find/parsnip/)

# See Also

[fit\(\)](#page-27-1), [set\\_engine\(\)](#page-58-1), [update\(\)](#page-0-0), [lm engine details](#page-0-0), [brulee engine details](#page-0-0), [gee engine details](#page-0-0), [glm engine details](#page-0-0), [glmnet engine details](#page-0-0), [gls engine details](#page-0-0), [h2o engine details](#page-0-0), [keras](#page-0-0) [engine details](#page-0-0), [lme engine details](#page-0-0), [lmer engine details](#page-0-0), [spark engine details](#page-0-0), [stan engi](#page-0-0)ne [details](#page-0-0), [stan\\_glmer engine details](#page-0-0)

# <span id="page-34-0"></span>logistic\_reg 35

# Examples

show\_engines("linear\_reg")

linear\_reg()

<span id="page-34-1"></span>logistic\_reg *Logistic regression*

# Description

[logistic\\_reg\(\)](#page-34-1) defines a generalized linear model for binary outcomes. A linear combination of the predictors is used to model the log odds of an event. This function can fit classification models.

There are different ways to fit this model, and the method of estimation is chosen by setting the model *engine*. The engine-specific pages for this model are listed below.

- $\cdot$  [glm](#page-0-0)<sup>1</sup>
- [brulee](#page-0-0)
- [gee](#page-0-0)<sup>2</sup>
- [glmer](#page-0-0)<sup>2</sup>
- [glmnet](#page-0-0)
- $\cdot$  [h2o](#page-0-0)<sup>2</sup>
- [keras](#page-0-0)
- [LiblineaR](#page-0-0)
- [spark](#page-0-0)
- [stan](#page-0-0)
- [stan\\_glmer](#page-0-0)<sup>2</sup>

<sup>1</sup> The default engine. <sup>2</sup> Requires a parsnip extension package.

More information on how **parsnip** is used for modeling is at <https://www.tidymodels.org/>.

# Usage

```
logistic_reg(
  mode = "classification",
  engine = "glm",penalty = NULL,
  mixture = NULL
\lambda
```
# Arguments

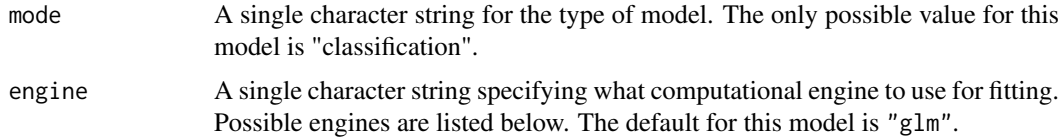

<span id="page-35-0"></span>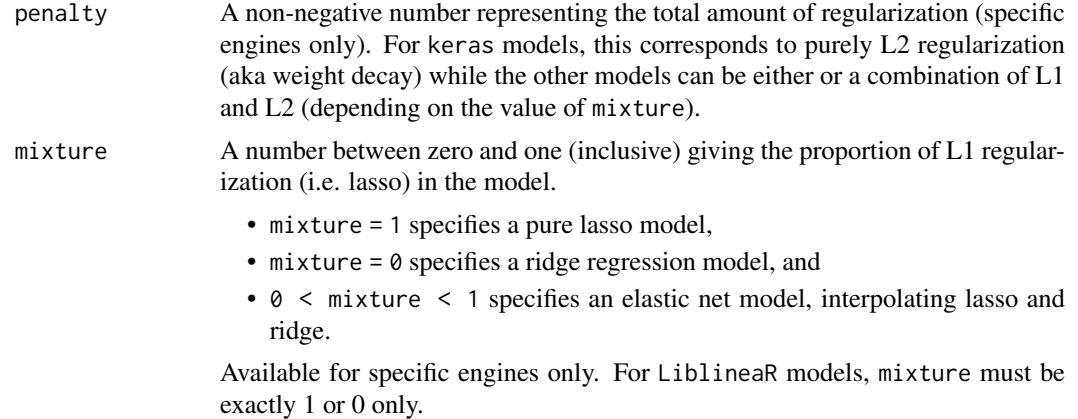

# Details

This function only defines what *type* of model is being fit. Once an engine is specified, the *method* to fit the model is also defined. See [set\\_engine\(\)](#page-58-1) for more on setting the engine, including how to set engine arguments.

The model is not trained or fit until the  $fit()$  function is used with the data.

This model fits a classification model for binary outcomes; for multiclass outcomes, see [multinom\\_reg\(\)](#page-43-1).

#### References

<https://www.tidymodels.org>, *[Tidy Modeling with R](https://www.tmwr.org/)*, [searchable table of parsnip models](https://www.tidymodels.org/find/parsnip/)

# See Also

[fit\(\)](#page-27-1), [set\\_engine\(\)](#page-58-1), [update\(\)](#page-0-0), [glm engine details](#page-0-0), [brulee engine details](#page-0-0), [gee engine details](#page-0-0), [glmer engine details](#page-0-0), [glmnet engine details](#page-0-0), [h2o engine details](#page-0-0), [keras engine details](#page-0-0), [LiblineaR engine details](#page-0-0), [spark engine details](#page-0-0), [stan engine details](#page-0-0), [stan\\_glmer engine](#page-0-0) [details](#page-0-0)

#### Examples

```
show_engines("logistic_reg")
```
logistic\_reg()

mars *Multivariate adaptive regression splines (MARS)*

#### **Description**

mars() defines a generalized linear model that uses artificial features for some predictors. These features resemble hinge functions and the result is a model that is a segmented regression in small dimensions. This function can fit classification and regression models.

There are different ways to fit this model, and the method of estimation is chosen by setting the model *engine*. The engine-specific pages for this model are listed below.

 $•$  [earth](#page-0-0)<sup>1</sup>
$mars$  37

<sup>1</sup> The default engine.

More information on how parsnip is used for modeling is at <https://www.tidymodels.org/>.

# Usage

```
mars(
  mode = "unknown",
  engine = "earth",
  num_terms = NULL,
  prod_degree = NULL,
  prune_method = NULL
\lambda
```
#### Arguments

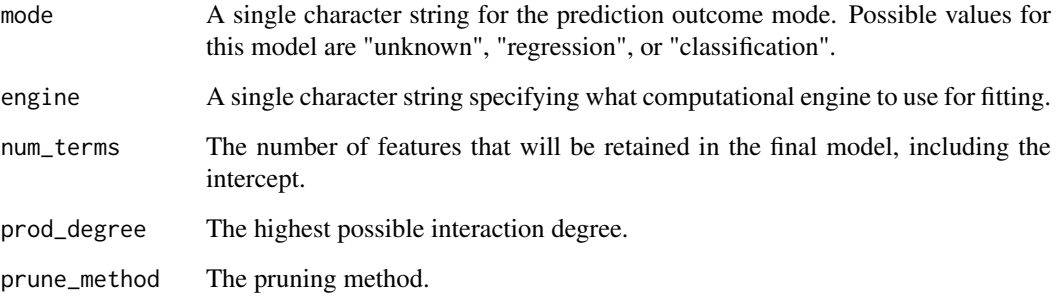

#### Details

This function only defines what *type* of model is being fit. Once an engine is specified, the *method* to fit the model is also defined. See [set\\_engine\(\)](#page-58-0) for more on setting the engine, including how to set engine arguments.

The model is not trained or fit until the [fit\(\)](#page-27-0) function is used with the data.

#### References

<https://www.tidymodels.org>, *[Tidy Modeling with R](https://www.tmwr.org/)*, [searchable table of parsnip models](https://www.tidymodels.org/find/parsnip/)

### See Also

[fit\(\)](#page-27-0), [set\\_engine\(\)](#page-58-0), [update\(\)](#page-0-0), [earth engine details](#page-0-0)

# Examples

```
show_engines("mars")
```
mars(mode = "regression", num\_terms = 5)

max\_mtry\_formula *Determine largest value of mtry from formula. This function potentially caps the value of* mtry *based on a formula and data set. This is a safe approach for survival and/or multivariate models.*

### Description

Determine largest value of mtry from formula. This function potentially caps the value of mtry based on a formula and data set. This is a safe approach for survival and/or multivariate models.

### Usage

max\_mtry\_formula(mtry, formula, data)

#### Arguments

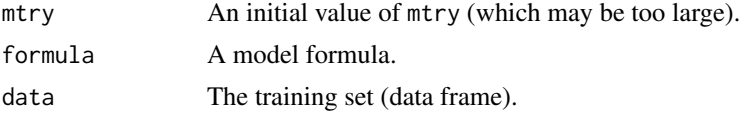

# Value

A value for mtry.

### Examples

# should be 9  $max_mtry_formula(200, chind(wt, mpg) ~ .$ , data = mtcars)

maybe\_matrix *Fuzzy conversions*

# Description

These are substitutes for as.matrix() and as.data.frame() that leave a sparse matrix as-is.

# Usage

```
maybe_matrix(x)
```

```
maybe_data_frame(x)
```
### Arguments

x A data frame, matrix, or sparse matrix.

### Value

A data frame, matrix, or sparse matrix.

For some tuning parameters, the range of values depend on the data dimensions (e.g. mtry). Some packages will fail if the parameter values are outside of these ranges. Since the model might receive resampled versions of the data, these ranges can't be set prior to the point where the model is fit. These functions check the possible range of the data and adjust them if needed (with a warning).

# Usage

```
min_cols(num_cols, source)
min\_rows(num\_rows, source, offset = 0)
```
# Arguments

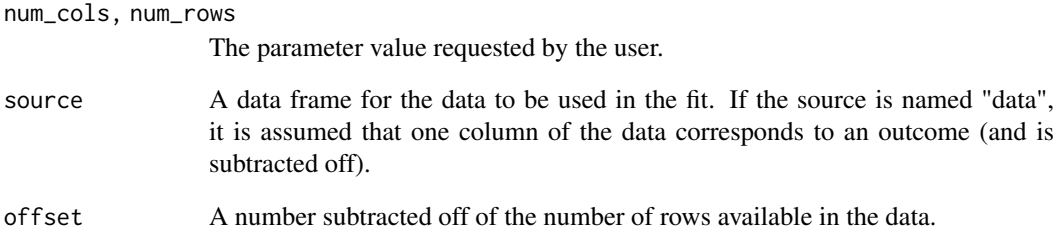

# Value

An integer (and perhaps a warning).

```
nearest_neighbor(neighbors= 100) %>%
  set_engine("kknn") %>%
  set_mode("regression") %>%
  translate()
library(ranger)
rand_forest(mtry = 2, min_n = 100, trees = 3) %>%
  set_engine("ranger") %>%
  set_mode("regression") %>%
  fit(mpg \sim ., data = mtcars)
```
mlp() defines a multilayer perceptron model (a.k.a. a single layer, feed-forward neural network). This function can fit classification and regression models.

There are different ways to fit this model, and the method of estimation is chosen by setting the model *engine*. The engine-specific pages for this model are listed below.

- $•$  [nnet](#page-0-0)<sup>1</sup>
- [brulee](#page-0-0)
- $\cdot$  [h2o](#page-0-0)<sup>2</sup>
- [keras](#page-0-0)

<sup>1</sup> The default engine. <sup>2</sup> Requires a parsnip extension package for classification and regression.

More information on how **parsnip** is used for modeling is at <https://www.tidymodels.org/>.

# Usage

```
mlp(
  mode = "unknown",
  engine = "nnet",
  hidden_units = NULL,
  penalty = NULL,
  dropout = NULL,
  epochs = NULL,
  activation = NULL,
  learn_rate = NULL
\lambda
```
### Arguments

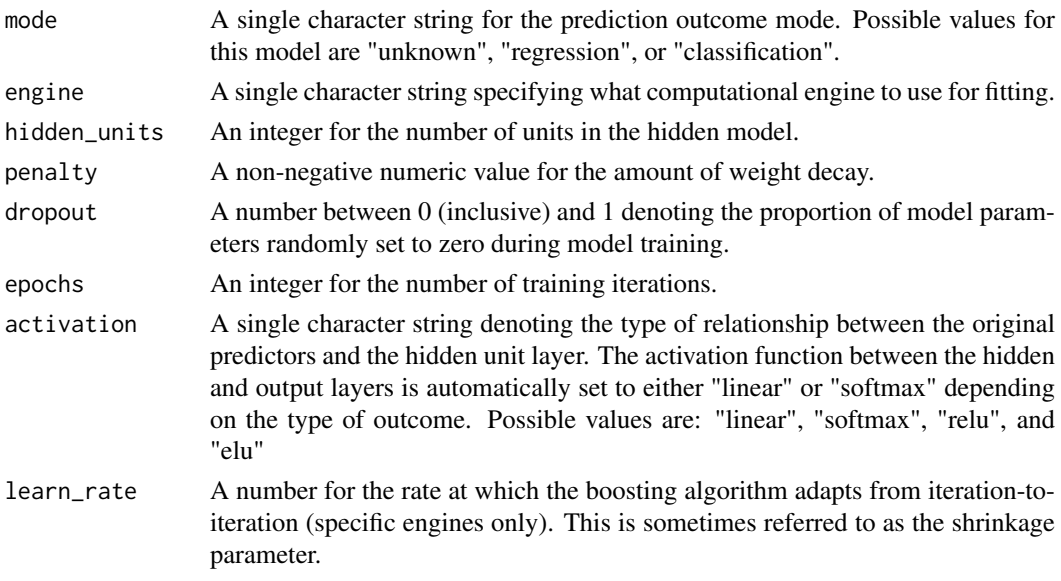

#### model\_fit 41

#### Details

This function only defines what *type* of model is being fit. Once an engine is specified, the *method* to fit the model is also defined. See [set\\_engine\(\)](#page-58-0) for more on setting the engine, including how to set engine arguments.

The model is not trained or fit until the [fit\(\)](#page-27-0) function is used with the data.

# References

<https://www.tidymodels.org>, *[Tidy Modeling with R](https://www.tmwr.org/)*, [searchable table of parsnip models](https://www.tidymodels.org/find/parsnip/)

### See Also

[fit\(\)](#page-27-0), [set\\_engine\(\)](#page-58-0), [update\(\)](#page-0-0), [nnet engine details](#page-0-0), [brulee engine details](#page-0-0), [h2o engine](#page-0-0) [details](#page-0-0), [keras engine details](#page-0-0)

### Examples

show\_engines("mlp")

 $mlp(model = "classification", penalty = 0.01)$ 

model\_fit *Model Fit Object Information*

#### Description

An object with class "model\_fit" is a container for information about a model that has been fit to the data.

# Details

The main elements of the object are:

- lvl: A vector of factor levels when the outcome is a factor. This is NULL when the outcome is not a factor vector.
- spec: A model\_spec object.
- fit: The object produced by the fitting function.
- preproc: This contains any data-specific information required to process new a sample point for prediction. For example, if the underlying model function requires arguments x and y and the user passed a formula to fit, the preproc object would contain items such as the terms object and so on. When no information is required, this is NA.

As discussed in the documentation for [model\\_spec](#page-41-0), the original arguments to the specification are saved as quosures. These are evaluated for the model\_fit object prior to fitting. If the resulting model object prints its call, any user-defined options are shown in the call preceded by a tilde (see the example below). This is a result of the use of quosures in the specification.

This class and structure is the basis for how **parsnip** stores model objects after seeing the data and applying a model.

#### Examples

```
# Keep the `x` matrix if the data are not too big.
spec_obj <-
  linear_reg() %>%
  set_engine("lm", x = ifelse(.obs() < 500, TRUE, FALSE))
spec_obj
fit_obj <- fit(spec_obj, mpg ~ ., data = mtcars)
fit_obj
nrow(fit_obj$fit$x)
```
<span id="page-41-0"></span>

model\_spec *Model Specification Information*

#### Description

An object with class "model\_spec" is a container for information about a model that will be fit.

### Details

The main elements of the object are:

- args: A vector of the main arguments for the model. The names of these arguments may be different from their counterparts n the underlying model function. For example, for a glmnet model, the argument name for the amount of the penalty is called "penalty" instead of "lambda" to make it more general and usable across different types of models (and to not be specific to a particular model function). The elements of args can tune() with the use of the [tune package.](https://tune.tidymodels.org/) For more information see [https://www.tidymodels.org/start/](https://www.tidymodels.org/start/tuning/) [tuning/](https://www.tidymodels.org/start/tuning/). If left to their defaults (NULL), the arguments will use the underlying model functions default value. As discussed below, the arguments in args are captured as quosures and are not immediately executed.
- ...: Optional model-function-specific parameters. As with args, these will be quosures and can be tune().
- mode: The type of model, such as "regression" or "classification". Other modes will be added once the package adds more functionality.
- method: This is a slot that is filled in later by the model's constructor function. It generally contains lists of information that are used to create the fit and prediction code as well as required packages and similar data.
- engine: This character string declares exactly what software will be used. It can be a package name or a technology type.

This class and structure is the basis for how **parsnip** stores model objects prior to seeing the data.

### Argument Details

An important detail to understand when creating model specifications is that they are intended to be functionally independent of the data. While it is true that some tuning parameters are *data dependent*, the model specification does not interact with the data at all.

For example, most R functions immediately evaluate their arguments. For example, when calling mean(dat\_vec), the object dat\_vec is immediately evaluated inside of the function.

parsnip model functions do not do this. For example, using

#### model\_spec 43

```
rand_forest(mtry = ncol(mtcars) - 1)
```
does not execute ncol(mtcars) - 1 when creating the specification. This can be seen in the output:

```
> rand_forest(mtry = ncol(mtcars) - 1)
Random Forest Model Specification (unknown)
```

```
Main Arguments:
  mtry = ncol(mtcars) - 1
```
The model functions save the argument *expressions* and their associated environments (a.k.a. a quosure) to be evaluated later when either [fit.model\\_spec\(\)](#page-27-0) or [fit\\_xy.model\\_spec\(\)](#page-27-1) are called with the actual data.

The consequence of this strategy is that any data required to get the parameter values must be available when the model is fit. The two main ways that this can fail is if:

- 1. The data have been modified between the creation of the model specification and when the model fit function is invoked.
- 2. If the model specification is saved and loaded into a new session where those same data objects do not exist.

The best way to avoid these issues is to not reference any data objects in the global environment but to use data descriptors such as .cols(). Another way of writing the previous specification is

rand\_forest(mtry =  $.close() - 1)$ 

This is not dependent on any specific data object and is evaluated immediately before the model fitting process begins.

One less advantageous approach to solving this issue is to use quasiquotation. This would insert the actual R object into the model specification and might be the best idea when the data object is small. For example, using

```
rand_forest(mtry = ncol(!!mtcars) - 1)
```
would work (and be reproducible between sessions) but embeds the entire mtcars data set into the mtry expression:

```
> rand_forest(mtry = ncol(!!mtcars) - 1)
Random Forest Model Specification (unknown)
```

```
Main Arguments:
  mtry = ncol(\text{structure}(list(\text{Sepal.length} = c(5.1, 4.9, 4.7, 4.6, 5, \text{S})
```
However, if there were an object with the number of columns in it, this wouldn't be too bad:

```
> mtry_val <- ncol(mtcars) - 1
> mtry_val
[1] 10
> rand_forest(mtry = !!mtry_val)
Random Forest Model Specification (unknown)
```

```
Main Arguments:
 mtry = 10
```
More information on quosures and quasiquotation can be found at [https://tidyeval.tidyverse.](https://tidyeval.tidyverse.org) [org](https://tidyeval.tidyverse.org).

multinom\_reg() defines a model that uses linear predictors to predict multiclass data using the multinomial distribution. This function can fit classification models.

There are different ways to fit this model, and the method of estimation is chosen by setting the model *engine*. The engine-specific pages for this model are listed below.

- $•$  [nnet](#page-0-0)<sup>1</sup>
- [brulee](#page-0-0)
- [glmnet](#page-0-0)
- $\cdot$  [h2o](#page-0-0)<sup>2</sup>
- [keras](#page-0-0)
- [spark](#page-0-0)

<sup>1</sup> The default engine. <sup>2</sup> Requires a parsnip extension package.

More information on how parsnip is used for modeling is at <https://www.tidymodels.org/>.

# Usage

```
multinom_reg(
  mode = "classification",
  engine = "nnet",
  penalty = NULL,
  mixture = NULL
)
```
### Arguments

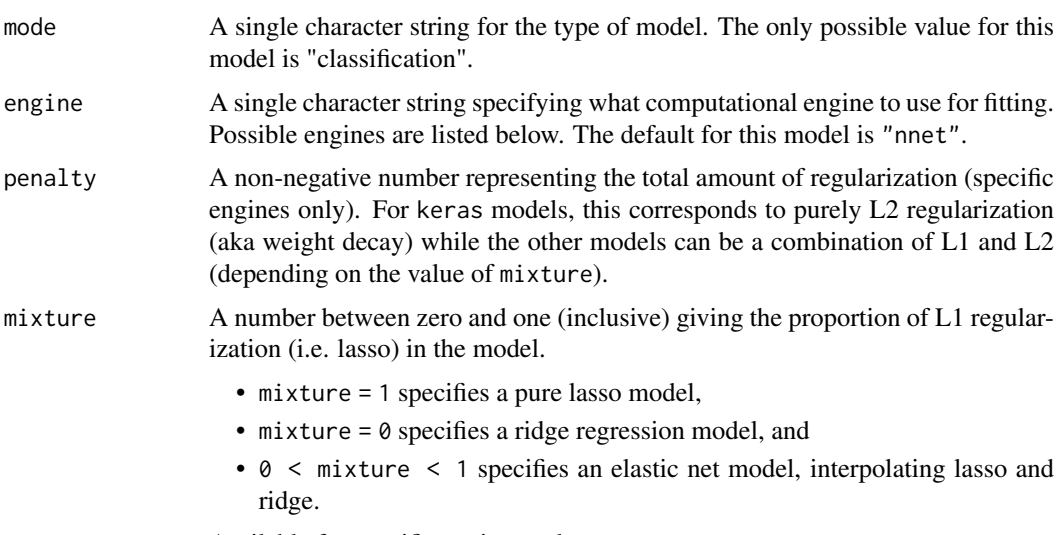

Available for specific engines only.

#### multi\_predict 45

#### Details

This function only defines what *type* of model is being fit. Once an engine is specified, the *method* to fit the model is also defined. See [set\\_engine\(\)](#page-58-0) for more on setting the engine, including how to set engine arguments.

The model is not trained or fit until the  $fit()$  function is used with the data.

This model fits a classification model for multiclass outcomes; for binary outcomes, see [logistic\\_reg\(\)](#page-34-0).

### References

<https://www.tidymodels.org>, *[Tidy Modeling with R](https://www.tmwr.org/)*, [searchable table of parsnip models](https://www.tidymodels.org/find/parsnip/)

### See Also

[fit\(\)](#page-27-0), [set\\_engine\(\)](#page-58-0), [update\(\)](#page-0-0), [nnet engine details](#page-0-0), [brulee engine details](#page-0-0), [glmnet engine](#page-0-0) [details](#page-0-0), [h2o engine details](#page-0-0), [keras engine details](#page-0-0), [spark engine details](#page-0-0)

# Examples

```
show_engines("multinom_reg")
```
multinom\_reg()

multi\_predict *Model predictions across many sub-models*

# Description

For some models, predictions can be made on sub-models in the model object.

### Usage

```
multi_predict(object, ...)
## Default S3 method:
multi_predict(object, ...)
## S3 method for class '` xgb.Booster`'
multi_predict(object, new_data, type = NULL, trees = NULL, ...)
## S3 method for class '`_C5.0`'
multi_predict(object, new_data, type = NULL, trees = NULL, ...)
## S3 method for class '`_elnet`'
multi_predict(object, new_data, type = NULL, penalty = NULL, ...)
## S3 method for class '`_lognet`'
multi_predict(object, new_data, type = NULL, penalty = NULL, ...)
## S3 method for class '`_earth`'
multi_predict(object, new_data, type = NULL, num_terms = NULL, ...)
```

```
## S3 method for class '`_torch_mlp`'
multi_predict(object, new_data, type = NULL, epochs = NULL, ...)
## S3 method for class '`_multnet`'
multi_predict(object, new_data, type = NULL, penalty = NULL, ...)
## S3 method for class '`_train.kknn`'
multi_predict(object, new_data, type = NULL, neighbors = NULL, ...)
```
#### Arguments

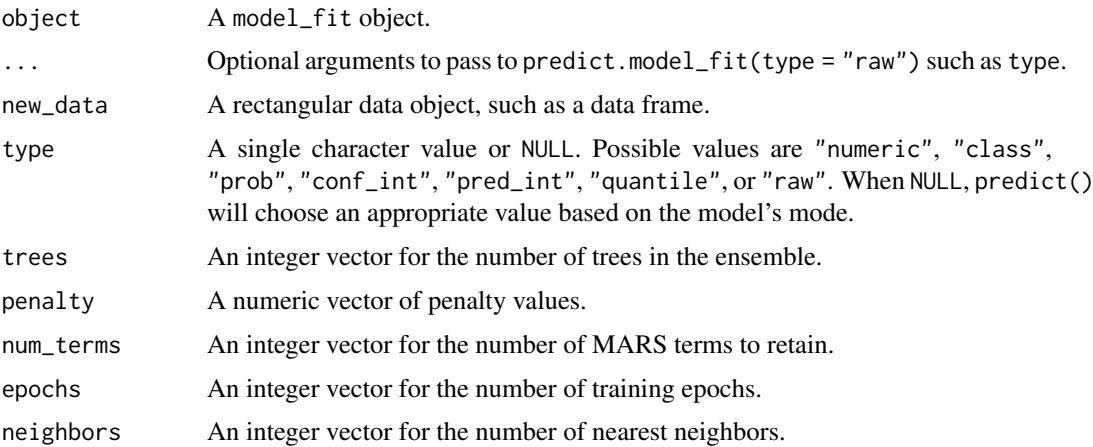

# Value

A tibble with the same number of rows as the data being predicted. There is a list-column named .pred that contains tibbles with multiple rows per sub-model. Note that, within the tibbles, the column names follow the usual standard based on prediction type (i.e. .pred\_class for type = "class" and so on).

naive\_Bayes *Naive Bayes models*

#### Description

naive\_Bayes() defines a model that uses Bayes' theorem to compute the probability of each class, given the predictor values. This function can fit classification models.

There are different ways to fit this model, and the method of estimation is chosen by setting the model *engine*. The engine-specific pages for this model are listed below.

- $\cdot$  [klaR](#page-0-0)<sup>12</sup>
- $\cdot$  [h2o](#page-0-0)<sup>2</sup>
- [naivebayes](#page-0-0)<sup>2</sup>

<sup>1</sup> The default engine. <sup>2</sup> Requires a parsnip extension package.

More information on how parsnip is used for modeling is at <https://www.tidymodels.org/>.

nearest\_neighbor 47

#### Usage

```
naive_Bayes(
  mode = "classification",
  smoothness = NULL,
  Laplace = NULL,
  engine = "klaR"
)
```
### Arguments

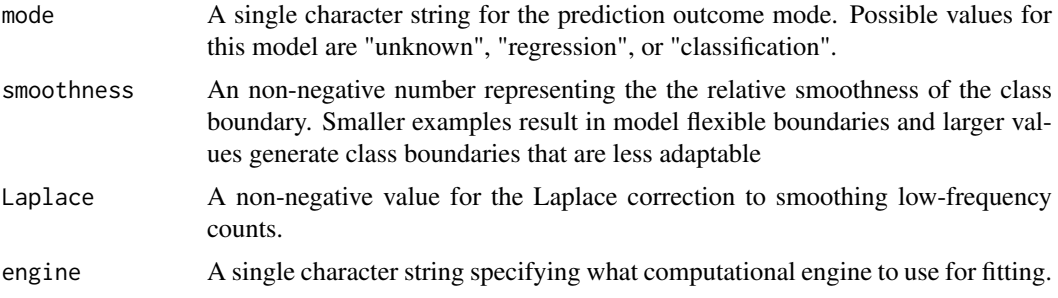

### Details

This function only defines what *type* of model is being fit. Once an engine is specified, the *method* to fit the model is also defined. See [set\\_engine\(\)](#page-58-0) for more on setting the engine, including how to set engine arguments.

The model is not trained or fit until the  $fit()$  function is used with the data.

### References

<https://www.tidymodels.org>, *[Tidy Modeling with R](https://www.tmwr.org/)*, [searchable table of parsnip models](https://www.tidymodels.org/find/parsnip/)

### See Also

[fit\(\)](#page-27-0), [set\\_engine\(\)](#page-58-0), [update\(\)](#page-0-0), [klaR engine details](#page-0-0), [h2o engine details](#page-0-0), [naivebayes engin](#page-0-0)e [details](#page-0-0)

nearest\_neighbor *K-nearest neighbors*

# Description

nearest\_neighbor() defines a model that uses the K most similar data points from the training set to predict new samples. This function can fit classification and regression models.

There are different ways to fit this model, and the method of estimation is chosen by setting the model *engine*. The engine-specific pages for this model are listed below.

 $\cdot$  [kknn](#page-0-0)<sup>1</sup>

<sup>1</sup> The default engine.

More information on how parsnip is used for modeling is at <https://www.tidymodels.org/>.

# Usage

```
nearest_neighbor(
  mode = "unknown",
  engine = "kknn",
  neighbors = NULL,
  weight_func = NULL,
  dist_power = NULL
\lambda
```
# Arguments

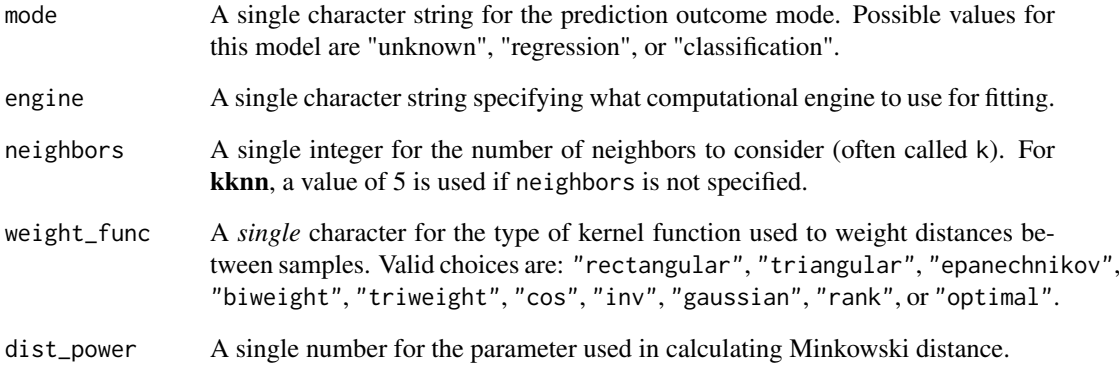

### Details

This function only defines what *type* of model is being fit. Once an engine is specified, the *method* to fit the model is also defined. See [set\\_engine\(\)](#page-58-0) for more on setting the engine, including how to set engine arguments.

The model is not trained or fit until the [fit\(\)](#page-27-0) function is used with the data.

# References

<https://www.tidymodels.org>, *[Tidy Modeling with R](https://www.tmwr.org/)*, [searchable table of parsnip models](https://www.tidymodels.org/find/parsnip/)

# See Also

[fit\(\)](#page-27-0), [set\\_engine\(\)](#page-58-0), [update\(\)](#page-0-0), [kknn engine details](#page-0-0)

```
show_engines("nearest_neighbor")
```

```
nearest_neighbor(neighbors = 11)
```
null\_model *Null model*

#### Description

null\_model() defines a simple, non-informative model. It doesn't have any main arguments. This function can fit classification and regression models.

# Usage

```
null_model(mode = "classification")
```
### Arguments

mode A single character string for the prediction outcome mode. Possible values for this model are "unknown", "regression", or "classification".

# Details

The model can be created using the fit() function using the following *engines*:

• R: "parsnip"

### Engine Details

Engines may have pre-set default arguments when executing the model fit call. For this type of model, the template of the fit calls are below:

parsnip:

```
null_model() %>%
  set_engine("parsnip") %>%
  set_mode("regression") %>%
  translate()
## Null Model Specification (regression)
##
## Computational engine: parsnip
##
## Model fit template:
## parsnip::nullmodel(x = missing_arg(), y = missing_arg())
null_model() %>%
  set_engine("parsnip") %>%
  set_mode("classification") %>%
  translate()
## Null Model Specification (classification)
##
## Computational engine: parsnip
##
## Model fit template:
## parsnip::nullmodel(x = missing_arg(), y = missing_arg())
```
# See Also

[fit.model\\_spec\(\)](#page-27-0)

# Examples

null\_model(mode = "regression")

parsnip\_addin *Start an RStudio Addin that can write model specifications*

### Description

parsnip\_addin() starts a process in the RStudio IDE Viewer window that allows users to write code for parsnip model specifications from various R packages. The new code is written to the current document at the location of the cursor.

### Usage

parsnip\_addin()

pls *Partial least squares (PLS)*

# Description

pls() defines a partial least squares model that uses latent variables to model the data. It is similar to a supervised version of principal component. This function can fit classification and regression models.

There are different ways to fit this model, and the method of estimation is chosen by setting the model *engine*. The engine-specific pages for this model are listed below.

 $\cdot$  [mixOmics](#page-0-0)<sup>12</sup>

<sup>1</sup> The default engine. <sup>2</sup> Requires a parsnip extension package for classification and regression.

More information on how parsnip is used for modeling is at <https://www.tidymodels.org/>.

# Usage

```
pls(
  mode = "unknown",
  predictor_prop = NULL,
  num_comp = NULL,
  engine = "mixOmics"
)
```
#### poisson\_reg 51

### Arguments

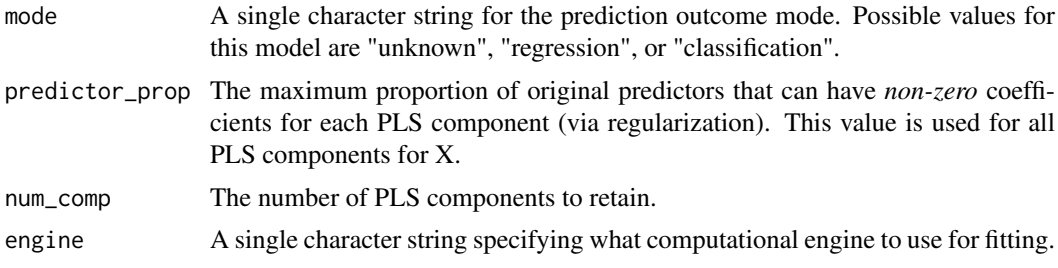

# Details

This function only defines what *type* of model is being fit. Once an engine is specified, the *method* to fit the model is also defined. See [set\\_engine\(\)](#page-58-0) for more on setting the engine, including how to set engine arguments.

The model is not trained or fit until the  $fit()$  function is used with the data.

# References

<https://www.tidymodels.org>, *[Tidy Modeling with R](https://www.tmwr.org/)*, [searchable table of parsnip models](https://www.tidymodels.org/find/parsnip/)

# See Also

[fit\(\)](#page-27-0), [set\\_engine\(\)](#page-58-0), [update\(\)](#page-0-0), [mixOmics engine details](#page-0-0)

<span id="page-50-0"></span>poisson\_reg *Poisson regression models*

# Description

poisson\_reg() defines a generalized linear model for count data that follow a Poisson distribution. This function can fit regression models.

There are different ways to fit this model, and the method of estimation is chosen by setting the model *engine*. The engine-specific pages for this model are listed below.

- $g/m^{12}$
- [gee](#page-0-0)<sup>2</sup>
- [glmer](#page-0-0)<sup>2</sup>
- [glmnet](#page-0-0)<sup>2</sup>
- $\cdot$  [h2o](#page-0-0)<sup>2</sup>
- [hurdle](#page-0-0)<sup>2</sup>
- [stan](#page-0-0)<sup>²</sup>
- [stan\\_glmer](#page-0-0)<sup>2</sup>
- [zeroinfl](#page-0-0)<sup>²</sup>

<sup>1</sup> The default engine. <sup>2</sup> Requires a parsnip extension package.

More information on how parsnip is used for modeling is at <https://www.tidymodels.org/>.

### Usage

```
poisson_reg(
  mode = "regression",
  penalty = NULL,
 mixture = NULL,
  engine = "glm")
```
# Arguments

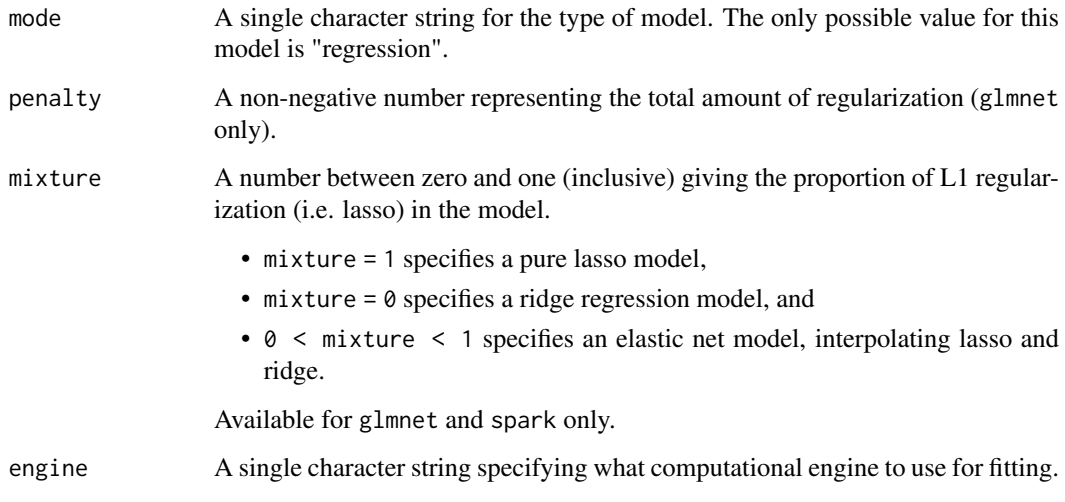

# Details

This function only defines what *type* of model is being fit. Once an engine is specified, the *method* to fit the model is also defined. See [set\\_engine\(\)](#page-58-0) for more on setting the engine, including how to set engine arguments.

The model is not trained or fit until the  $fit()$  function is used with the data.

# References

<https://www.tidymodels.org>, *[Tidy Modeling with R](https://www.tmwr.org/)*, [searchable table of parsnip models](https://www.tidymodels.org/find/parsnip/)

# See Also

[fit\(\)](#page-27-0), [set\\_engine\(\)](#page-58-0), [update\(\)](#page-0-0), [glm engine details](#page-0-0), [gee engine details](#page-0-0), [glmer engine details](#page-0-0), [glmnet engine details](#page-0-0), [h2o engine details](#page-0-0), [hurdle engine details](#page-0-0), [stan engine details](#page-0-0), [stan\\_glmer engine details](#page-0-0), [zeroinfl engine details](#page-0-0)

rand\_forest *Random forest*

#### rand\_forest 53

# Description

rand\_forest() defines a model that creates a large number of decision trees, each independent of the others. The final prediction uses all predictions from the individual trees and combines them. This function can fit classification, regression, and censored regression models.

There are different ways to fit this model, and the method of estimation is chosen by setting the model *engine*. The engine-specific pages for this model are listed below.

- $•$  [ranger](#page-0-0)<sup>1</sup>
- $\cdot$  h<sub>20</sub><sup>2</sup>
- [partykit](#page-0-0)<sup>²</sup>
- [randomForest](#page-0-0)
- [spark](#page-0-0)

<sup>1</sup> The default engine. <sup>2</sup> Requires a parsnip extension package for censored regression, classification, and regression.

More information on how parsnip is used for modeling is at <https://www.tidymodels.org/>.

# Usage

```
rand_forest(
 mode = "unknown",
 engine = "ranger",
 mtry = NULL,trees = NULL,
 min_n = NULL
)
```
#### Arguments

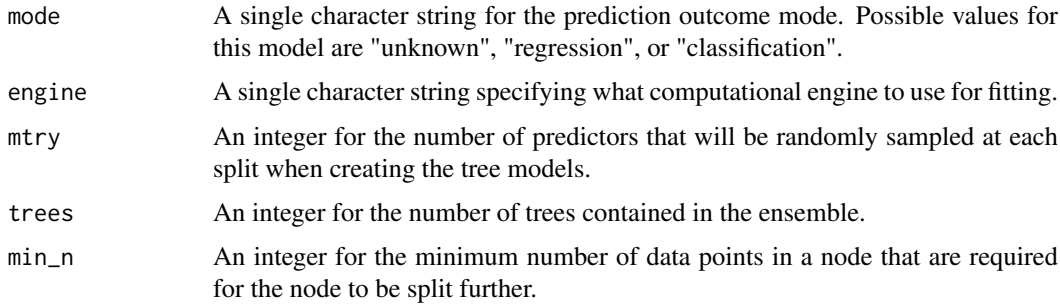

# Details

This function only defines what *type* of model is being fit. Once an engine is specified, the *method* to fit the model is also defined. See [set\\_engine\(\)](#page-58-0) for more on setting the engine, including how to set engine arguments.

The model is not trained or fit until the [fit\(\)](#page-27-0) function is used with the data.

#### References

<https://www.tidymodels.org>, *[Tidy Modeling with R](https://www.tmwr.org/)*, [searchable table of parsnip models](https://www.tidymodels.org/find/parsnip/)

#### See Also

```
fit(), set_engine(), update(), ranger engine details, h2o engine details, partykit engine
details, randomForest engine details, spark engine details
```
# Examples

```
show_engines("rand_forest")
```

```
rand_forest(mode = "classification", trees = 2000)
```
repair\_call *Repair a model call object*

# Description

When the user passes a formula to fit() *and* the underlying model function uses a formula, the call object produced by fit() may not be usable by other functions. For example, some arguments may still be quosures and the data portion of the call will not correspond to the original data.

# Usage

```
repair_call(x, data)
```
# Arguments

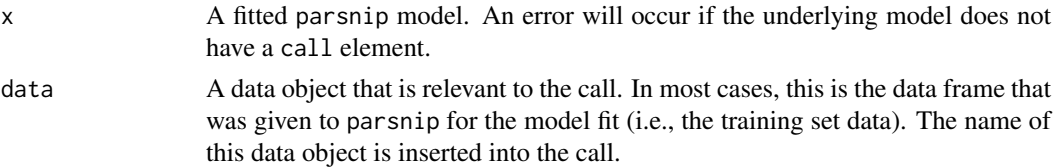

# Details

repair\_call() call can adjust the model objects call to be usable by other functions and methods.

# Value

A modified parsnip fitted model.

```
fitted_model <-
   linear_reg() %>%
   set_engine("lm", model = TRUE) %>%
   fit(mpg \sim ., data = mtcars)
set_engine("lm", model = TRUE) %>%<br>fit(mpg ~ ., data = mtcars)<br># In this call, note that `data` is not `mtcars` and the `model = ~TRUE`
fit(mpg \sim ., data = mtcars)<br># In this call, note that `data` is not `mtcars` and the `mo<br># indicates that the `model` argument is an `rlang` quosure.
fitted_model$fit$call
# All better:
repair_call(fitted_model, mtcars)$fit$call
```
required\_pkgs.model\_spec

*Determine required packages for a model*

# Description

Determine required packages for a model

# Usage

```
## S3 method for class 'model_spec'
required_pkgs(x, infra = TRUE, \ldots)
## S3 method for class 'model_fit'
required_pkgs(x, infra = TRUE, \ldots)
```
### Arguments

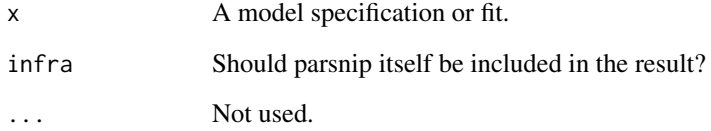

# Value

A character vector

```
should_fail <- try(required_pkgs(linear_reg(engine = NULL)), silent = TRUE)
should_fail
```

```
linear_reg() %>%
  set_engine("glmnet") %>%
  required_pkgs()
linear_reg() %>%
  set_engine("glmnet") %>%
  required_pkgs(infra = FALSE)
linear_reg() %>%
  set_engine("lm") %>%
```

```
fit(mpg ~ ., data = mtcars) %>%
required_pkgs()
```
[Deprecated]

# Usage

```
req_pkgs(x, ...)
## S3 method for class 'model_spec'
req_pkgs(x, ...)
## S3 method for class 'model_fit'
req\_pkgs(x, \ldots)
```
# Arguments

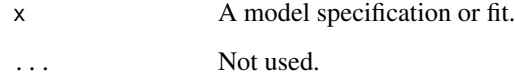

### Details

For a model specification, the engine must be set. The list produced by req\_pkgs()does not include the parsnip package while required\_pkgs() does.

# Value

A character string of package names (if any).

```
should_fail <- try(req_pkgs(linear_reg()), silent = TRUE)
should_fail
linear_reg() %>%
  set_engine("glmnet") %>%
  req_pkgs()
linear_reg() %>%
  set_engine("lm") %>%
  fit(mpg \sim ., data = mtcars) %>%
  req_pkgs()
```
rule\_fit() defines a model that derives simple feature rules from a tree ensemble and uses them as features in a regularized model. This function can fit classification and regression models.

There are different ways to fit this model, and the method of estimation is chosen by setting the model *engine*. The engine-specific pages for this model are listed below.

- $\cdot$  [xrf](#page-0-0)<sup>12</sup>
- $\cdot$  [h2o](#page-0-0)<sup>2</sup>

<sup>1</sup> The default engine. <sup>2</sup> Requires a parsnip extension package for classification and regression.

More information on how parsnip is used for modeling is at <https://www.tidymodels.org/>.

# Usage

```
rule_fit(
  mode = "unknown",
  mtry = NULL,
  trees = NULL,
  min_n = NULL,tree_depth = NULL,
  learn_rate = NULL,
  loss_reduction = NULL,
  sample_size = NULL,
  stop_iter = NULL,
  penalty = NULL,
  engine = "xrf")
```
# Arguments

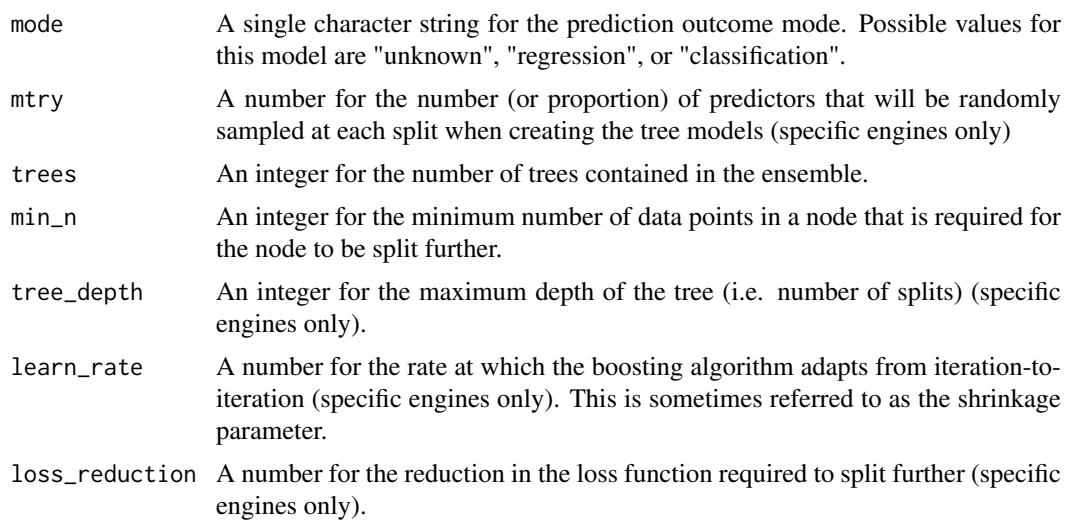

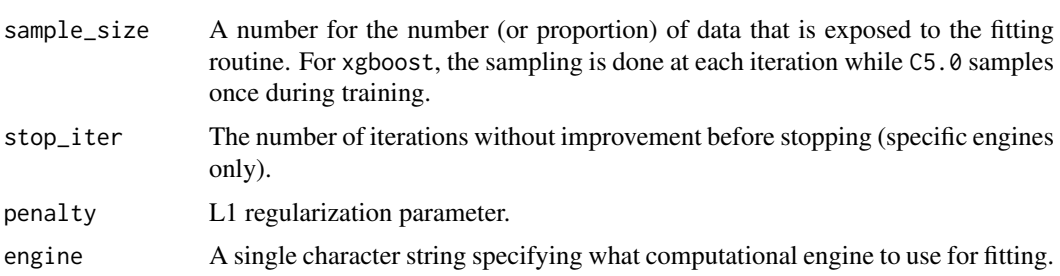

#### Details

The RuleFit model creates a regression model of rules in two stages. The first stage uses a tree-based model that is used to generate a set of rules that can be filtered, modified, and simplified. These rules are then added as predictors to a regularized generalized linear model that can also conduct feature selection during model training.

This function only defines what *type* of model is being fit. Once an engine is specified, the *method* to fit the model is also defined. See [set\\_engine\(\)](#page-58-0) for more on setting the engine, including how to set engine arguments.

The model is not trained or fit until the  $fit()$  function is used with the data.

### References

Friedman, J. H., and Popescu, B. E. (2008). "Predictive learning via rule ensembles." *The Annals of Applied Statistics*, 2(3), 916-954.

<https://www.tidymodels.org>, *[Tidy Modeling with R](https://www.tmwr.org/)*, [searchable table of parsnip models](https://www.tidymodels.org/find/parsnip/)

# See Also

[xrf::xrf.formula\(\)](#page-0-0), [fit\(\)](#page-27-0), [set\\_engine\(\)](#page-58-0), [update\(\)](#page-0-0), [xrf engine details](#page-0-0), [h2o engine details](#page-0-0)

# Examples

show\_engines("rule\_fit")

rule\_fit()

set\_args *Change elements of a model specification*

# Description

set\_args() can be used to modify the arguments of a model specification while set\_mode() is used to change the model's mode.

# Usage

set\_args(object, ...) set\_mode(object, mode)

### set\_engine 59

# Arguments

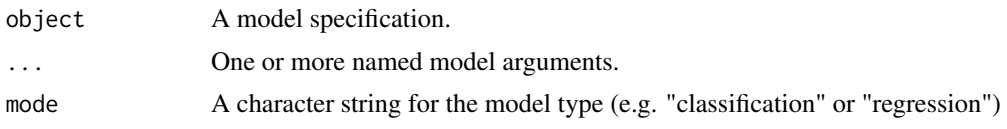

# Details

set\_args() will replace existing values of the arguments.

# Value

An updated model object.

### Examples

```
rand_forest()
rand_forest() %>%
  set_args(mtry = 3, importance = TRUE) %>%
  set_mode("regression")
```
<span id="page-58-0"></span>set\_engine *Declare a computational engine and specific arguments*

# Description

set\_engine() is used to specify which package or system will be used to fit the model, along with any arguments specific to that software.

# Usage

```
set_engine(object, engine, ...)
```
# Arguments

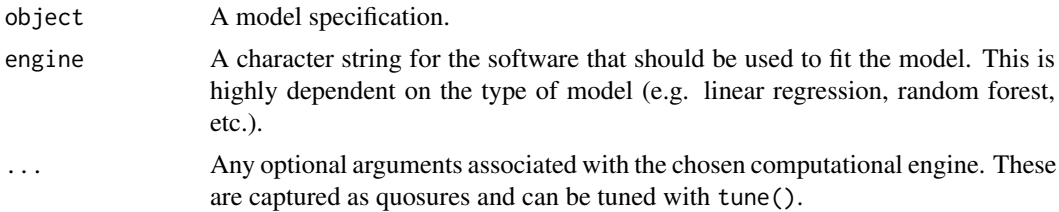

### Details

In parsnip,

- the model type differentiates basic modeling approaches, such as random forests, logistic regression, linear support vector machines, etc.,
- the mode denotes in what kind of modeling context it will be used (most commonly, classification or regression), and

• the computational **engine** indicates how the model is fit, such as with a specific R package implementation or even methods outside of R like Keras or Stan.

Use [show\\_engines\(\)](#page-59-0) to get a list of possible engines for the model of interest.

Modeling functions in parsnip separate model arguments into two categories:

- *Main arguments* are more commonly used and tend to be available across engines. These names are standardized to work with different engines in a consistent way, so you can use the parsnip main argument trees, instead of the heterogeneous arguments for this parameter from ranger and randomForest packages (num.trees and ntree, respectively). Set these in your model type function, like rand\_forest(trees = 2000).
- *Engine arguments* are either specific to a particular engine or used more rarely; there is no change for these argument names from the underlying engine. The ... argument of set\_engine() allows any engine-specific argument to be passed directly to the engine fitting function, like set\_engine("ranger", importance = "permutation").

### Value

An updated model specification.

#### Examples

```
# First, set main arguments using the standardized names
logistic_reg(penalty = 0.01, mixture = 1/3) %>%
  # Now specify how you want to fit the model with another argument
  set_engine("glmnet", nlambda = 10) %>%
  translate()
# Many models have possible engine-specific arguments
decision_tree(tree_depth = 5) %>%
  set_engine("rpart", parms = list(prior = c(.65,.35))) %>%
  set_mode("classification") %>%
  translate()
```
<span id="page-59-0"></span>

show\_engines *Display currently available engines for a model*

### **Description**

The possible engines for a model can depend on what packages are loaded. Some **parsnip** extension add engines to existing models. For example, the poissonreg package adds additional engines for the [poisson\\_reg\(\)](#page-50-0) model and these are not available unless poissonreg is loaded.

#### Usage

show\_engines(x)

#### Arguments

x The name of a parsnip model (e.g., "linear\_reg", "mars", etc.)

#### svm\_linear 61

#### Value

A tibble.

# Examples

```
show_engines("linear_reg")
```
#### svm\_linear *Linear support vector machines*

### Description

svm\_linear() defines a support vector machine model. For classification, the model tries to maximize the width of the margin between classes (using a linear class boundary). For regression, the model optimizes a robust loss function that is only affected by very large model residuals and uses a linear fit. This function can fit classification and regression models.

There are different ways to fit this model, and the method of estimation is chosen by setting the model *engine*. The engine-specific pages for this model are listed below.

- $\cdot$  [LiblineaR](#page-0-0)<sup>1</sup>
- [kernlab](#page-0-0)

<sup>1</sup> The default engine.

More information on how parsnip is used for modeling is at <https://www.tidymodels.org/>.

### Usage

```
svm_linear(mode = "unknown", engine = "LiblineaR", cost = NULL, margin = NULL)
```
# Arguments

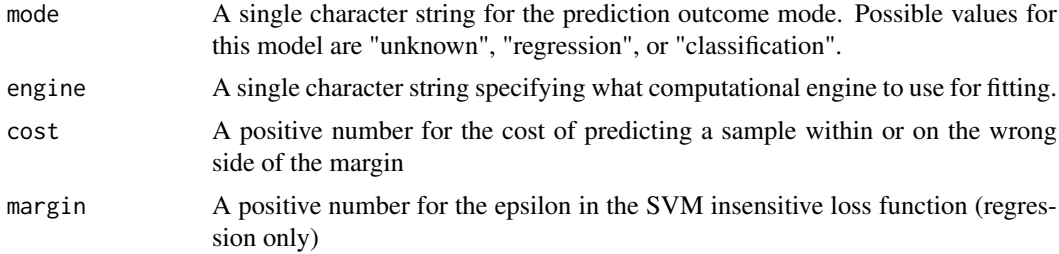

# Details

This function only defines what *type* of model is being fit. Once an engine is specified, the *method* to fit the model is also defined. See [set\\_engine\(\)](#page-58-0) for more on setting the engine, including how to set engine arguments.

The model is not trained or fit until the  $fit()$  function is used with the data.

### References

<https://www.tidymodels.org>, *[Tidy Modeling with R](https://www.tmwr.org/)*, [searchable table of parsnip models](https://www.tidymodels.org/find/parsnip/)

### See Also

[fit\(\)](#page-27-0), [set\\_engine\(\)](#page-58-0), [update\(\)](#page-0-0), [LiblineaR engine details](#page-0-0), [kernlab engine details](#page-0-0)

#### Examples

show\_engines("svm\_linear")

svm\_linear(mode = "classification")

svm\_poly *Polynomial support vector machines*

### Description

svm\_poly() defines a support vector machine model. For classification, the model tries to maximize the width of the margin between classes using a polynomial class boundary. For regression, the model optimizes a robust loss function that is only affected by very large model residuals and uses polynomial functions of the predictors. This function can fit classification and regression models.

There are different ways to fit this model, and the method of estimation is chosen by setting the model *engine*. The engine-specific pages for this model are listed below.

 $\cdot$  [kernlab](#page-0-0)<sup>1</sup>

<sup>1</sup> The default engine.

More information on how **parsnip** is used for modeling is at <https://www.tidymodels.org/>.

# Usage

```
svm_poly(
  mode = "unknown",
  engine = "kernlab",
  cost = NULL,degree = NULL,
  scale_factor = NULL,
  margin = NULL
)
```
### Arguments

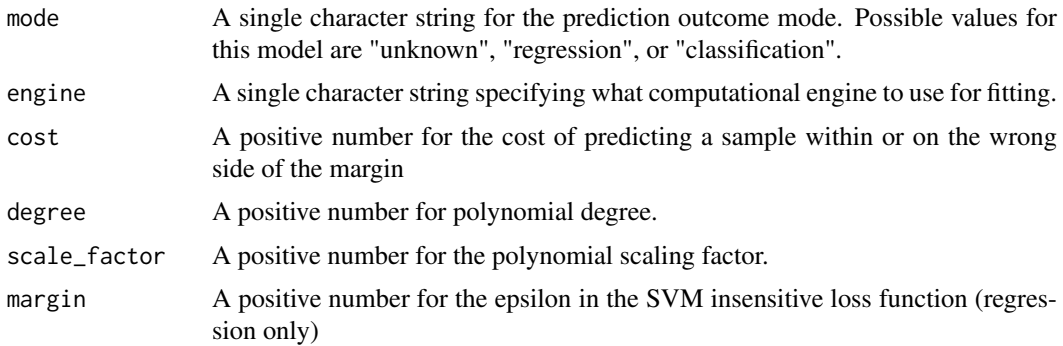

#### $svm\_rbf$  63

#### Details

This function only defines what *type* of model is being fit. Once an engine is specified, the *method* to fit the model is also defined. See [set\\_engine\(\)](#page-58-0) for more on setting the engine, including how to set engine arguments.

The model is not trained or fit until the [fit\(\)](#page-27-0) function is used with the data.

#### References

<https://www.tidymodels.org>, *[Tidy Modeling with R](https://www.tmwr.org/)*, [searchable table of parsnip models](https://www.tidymodels.org/find/parsnip/)

#### See Also

[fit\(\)](#page-27-0), set engine(), [update\(\)](#page-0-0), [kernlab engine details](#page-0-0)

### Examples

```
show_engines("svm_poly")
```

```
svm_poly(mode = "classification", degree = 1.2)
```
svm\_rbf *Radial basis function support vector machines*

#### Description

svm\_rbf() defines a support vector machine model. For classification, the model tries to maximize the width of the margin between classes using a nonlinear class boundary. For regression, the model optimizes a robust loss function that is only affected by very large model residuals and uses nonlinear functions of the predictors. The function can fit classification and regression models.

There are different ways to fit this model, and the method of estimation is chosen by setting the model *engine*. The engine-specific pages for this model are listed below.

 $\cdot$  [kernlab](#page-0-0)<sup>1</sup>

<sup>1</sup> The default engine.

More information on how parsnip is used for modeling is at <https://www.tidymodels.org/>.

#### Usage

```
svm_rbf(
 mode = "unknown",
 engine = "kernlab",
  cost = NULL,rbf_sigma = NULL,
 margin = NULL
)
```
# Arguments

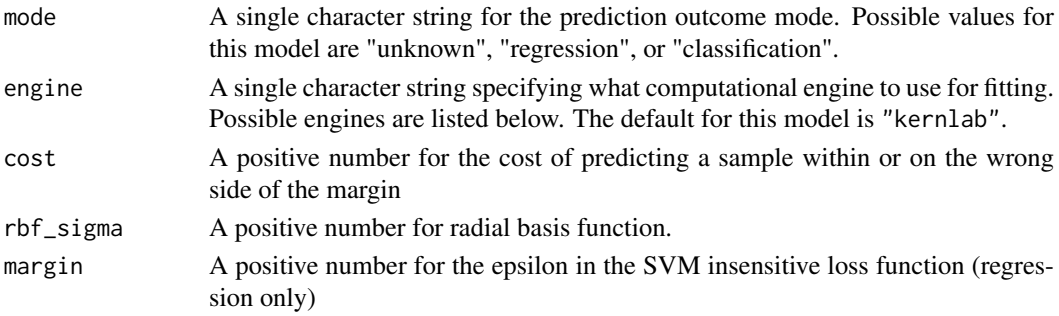

### Details

This function only defines what *type* of model is being fit. Once an engine is specified, the *method* to fit the model is also defined. See [set\\_engine\(\)](#page-58-0) for more on setting the engine, including how to set engine arguments.

The model is not trained or fit until the [fit\(\)](#page-27-0) function is used with the data.

### References

<https://www.tidymodels.org>, *[Tidy Modeling with R](https://www.tmwr.org/)*, [searchable table of parsnip models](https://www.tidymodels.org/find/parsnip/)

#### See Also

[fit\(\)](#page-27-0), [set\\_engine\(\)](#page-58-0), [update\(\)](#page-0-0), [kernlab engine details](#page-0-0)

# Examples

```
show_engines("svm_rbf")
```

```
svm_rbf(mode = "classification", rbf_sigma = 0.2)
```
tidy.model\_fit *Turn a parsnip model object into a tidy tibble*

### Description

This method tidies the model in a parsnip model object, if it exists.

# Usage

```
## S3 method for class 'model_fit'
tidy(x, ...)
```
# Arguments

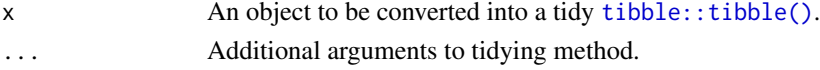

# Value

a tibble

translate() will translate a model specification into a code object that is specific to a particular engine (e.g. R package). It translates generic parameters to their counterparts.

# Usage

```
translate(x, ...)
## Default S3 method:
translate(x, engine = x$engine, ...)
```
#### Arguments

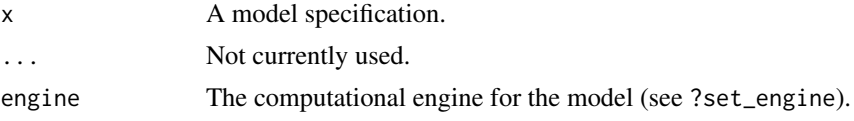

### Details

translate() produces a *template* call that lacks the specific argument values (such as data, etc). These are filled in once fit() is called with the specifics of the data for the model. The call may also include tune() arguments if these are in the specification. To handle the tune() arguments, you need to use the [tune package.](https://tune.tidymodels.org/) For more information see [https://www.tidymodels.org/start/](https://www.tidymodels.org/start/tuning/) [tuning/](https://www.tidymodels.org/start/tuning/)

It does contain the resolved argument names that are specific to the model fitting function/engine.

This function can be useful when you need to understand how parsnip goes from a generic model specific to a model fitting function.

Note: this function is used internally and users should only use it to understand what the underlying syntax would be. It should not be used to modify the model specification.

```
lm_spec <- linear_reg(penalty = 0.01)
npics<br>lm_spec <– linear_reg(penalty = 0.01)<br># `penalty` is tranlsated to `lambda`
translate(lm_spec, engine = "glmnet")
# `penalty` is tranlsated to `lambda`<br>translate(lm_spec, engine = "glmnet")<br># `penalty` not applicable for this model.
translate(lm_spec, engine = "lm")
# `penalty` is tranlsated to `reg_param`
translate(lm_spec, engine = "spark")
# with a placeholder for an unknown argument value:
translate(linear_reg(penalty = tune(), mixture = tune()), engine = "glmnet")
```
If parameters of a model specification need to be modified, update() can be used in lieu of recreating the object from scratch.

### Usage

```
## S3 method for class 'bag_mars'
update(
  object,
  parameters = NULL,
  num_terms = NULL,
  prod_degree = NULL,
  prune_method = NULL,
  fresh = FALSE,...
)
## S3 method for class 'bag_tree'
update(
  object,
  parameters = NULL,
  cost_complexity = NULL,
  tree_depth = NULL,
  min_n = NULL,class_cost = NULL,
  fresh = FALSE,
  ...
\lambda## S3 method for class 'bart'
update(
  object,
  parameters = NULL,
  trees = NULL,
  prior_terminal_node_coef = NULL,
  prior_terminal_node_expo = NULL,
  prior_outcome_range = NULL,
  fresh = FALSE,
  ...
)
## S3 method for class 'boost_tree'
update(
  object,
  parameters = NULL,
  mtry = NULL,
  trees = NULL,
```

```
min_n = NULL,tree_depth = NULL,
  learn_rate = NULL,
  loss_reduction = NULL,
  sample_size = NULL,
  stop_iter = NULL,
  fresh = FALSE,
  ...
\lambda## S3 method for class 'C5_rules'
update(
  object,
  parameters = NULL,
  trees = NULL,
  min_n = NULL,fresh = FALSE,
  ...
\lambda## S3 method for class 'cubist_rules'
update(
  object,
  parameters = NULL,
  committees = NULL,
  neighbors = NULL,
  max_rules = NULL,
  fresh = FALSE,
  ...
\lambda## S3 method for class 'decision_tree'
update(
  object,
  parameters = NULL,
  cost_complexity = NULL,
  tree_depth = NULL,
  min_n = NULL,fresh = FALSE,
  ...
)
## S3 method for class 'discrim_flexible'
update(
  object,
  num_terms = NULL,
  prod_degree = NULL,
  prune_method = NULL,
  fresh = FALSE,...
)
```

```
## S3 method for class 'discrim_linear'
update(
  object,
  penalty = NULL,
  regularization_method = NULL,
  fresh = FALSE,
  ...
\lambda## S3 method for class 'discrim_quad'
update(object, regularization_method = NULL, fresh = FALSE, ...)## S3 method for class 'discrim_regularized'
update(
  object,
  frac_common_cov = NULL,
  frac_identity = NULL,
  fresh = FALSE,
  ...
)
## S3 method for class 'gen_additive_mod'
update(
  object,
  select_features = NULL,
  adjust_deg_free = NULL,
  parameters = NULL,
  fresh = FALSE,
  ...
\lambda## S3 method for class 'linear_reg'
update(
  object,
  parameters = NULL,
  penalty = NULL,
  mixture = NULL,
  fresh = FALSE,
  ...
)
## S3 method for class 'logistic_reg'
update(
  object,
  parameters = NULL,
  penalty = NULL,
  mixture = NULL,
  fresh = FALSE,
  ...
)
## S3 method for class 'mars'
```

```
update.bag_mars 69
```

```
update(
  object,
  parameters = NULL,
  num_terms = NULL,
  prod_degree = NULL,
  prune_method = NULL,
  fresh = FALSE,
  ...
\lambda## S3 method for class 'mlp'
update(
  object,
  parameters = NULL,
  hidden_units = NULL,
  penalty = NULL,
  dropout = NULL,
  epochs = NULL,
  activation = NULL,
  learn_rate = NULL,
  fresh = FALSE,
  ...
)
## S3 method for class 'multinom_reg'
update(
  object,
  parameters = NULL,
  penalty = NULL,
  mixture = NULL,
  fresh = FALSE,
  ...
\lambda## S3 method for class 'naive_Bayes'
update(object, smoothness = NULL, Laplace = NULL, fresh = FALSE, ...)
## S3 method for class 'nearest_neighbor'
update(
  object,
  parameters = NULL,
  neighbors = NULL,
  weight_func = NULL,
  dist_power = NULL,
  fresh = FALSE.
  ...
\lambda## S3 method for class 'pls'
update(
  object,
  parameters = NULL,
```

```
predictor_prop = NULL,
  num\_comp = NULL,
  fresh = FALSE,
  ...
)
## S3 method for class 'poisson_reg'
update(
  object,
  parameters = NULL,
  penalty = NULL,
  mixture = NULL,
  fresh = FALSE,
  ...
\lambda## S3 method for class 'proportional_hazards'
update(
  object,
  parameters = NULL,
  penalty = NULL,
  mixture = NULL,
  fresh = FALSE,
  ...
)
## S3 method for class 'rand_forest'
update(
  object,
  parameters = NULL,
  mtry = NULL,
  trees = NULL,
  min_n = NULL,fresh = FALSE,
  ...
)
## S3 method for class 'rule_fit'
update(
  object,
  parameters = NULL,
  mtry = NULL,trees = NULL,
  min_n = NULL,tree_depth = NULL,
  learn_rate = NULL,
  loss_reduction = NULL,
  sample_size = NULL,
  penalty = NULL,
  fresh = FALSE,
  ...
)
```

```
## S3 method for class 'surv_reg'
update(object, parameters = NULL, dist = NULL, fresh = FALSE, ...)
## S3 method for class 'survival_reg'
update(object, parameters = NULL, dist = NULL, fresh = FALSE, ...)
## S3 method for class 'svm_linear'
update(
  object,
  parameters = NULL,
  cost = NULL,margin = NULL,fresh = FALSE,
  ...
\lambda## S3 method for class 'svm_poly'
update(
  object,
  parameters = NULL,
  cost = NULL,degree = NULL,
  scale_factor = NULL,
  margin = NULL,
  fresh = FALSE,
  ...
\lambda## S3 method for class 'svm_rbf'
update(
  object,
  parameters = NULL,
  cost = NULL,rbf_sigma = NULL,
  margin = NULL,
  fresh = FALSE,
  ...
)
```
### Arguments

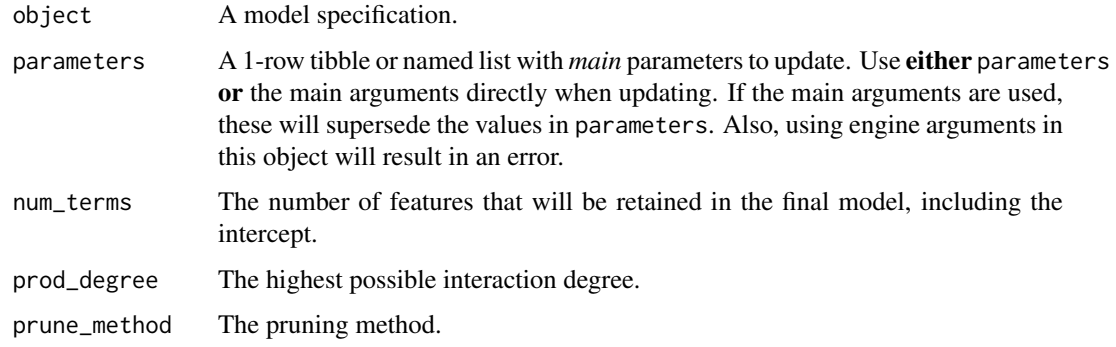

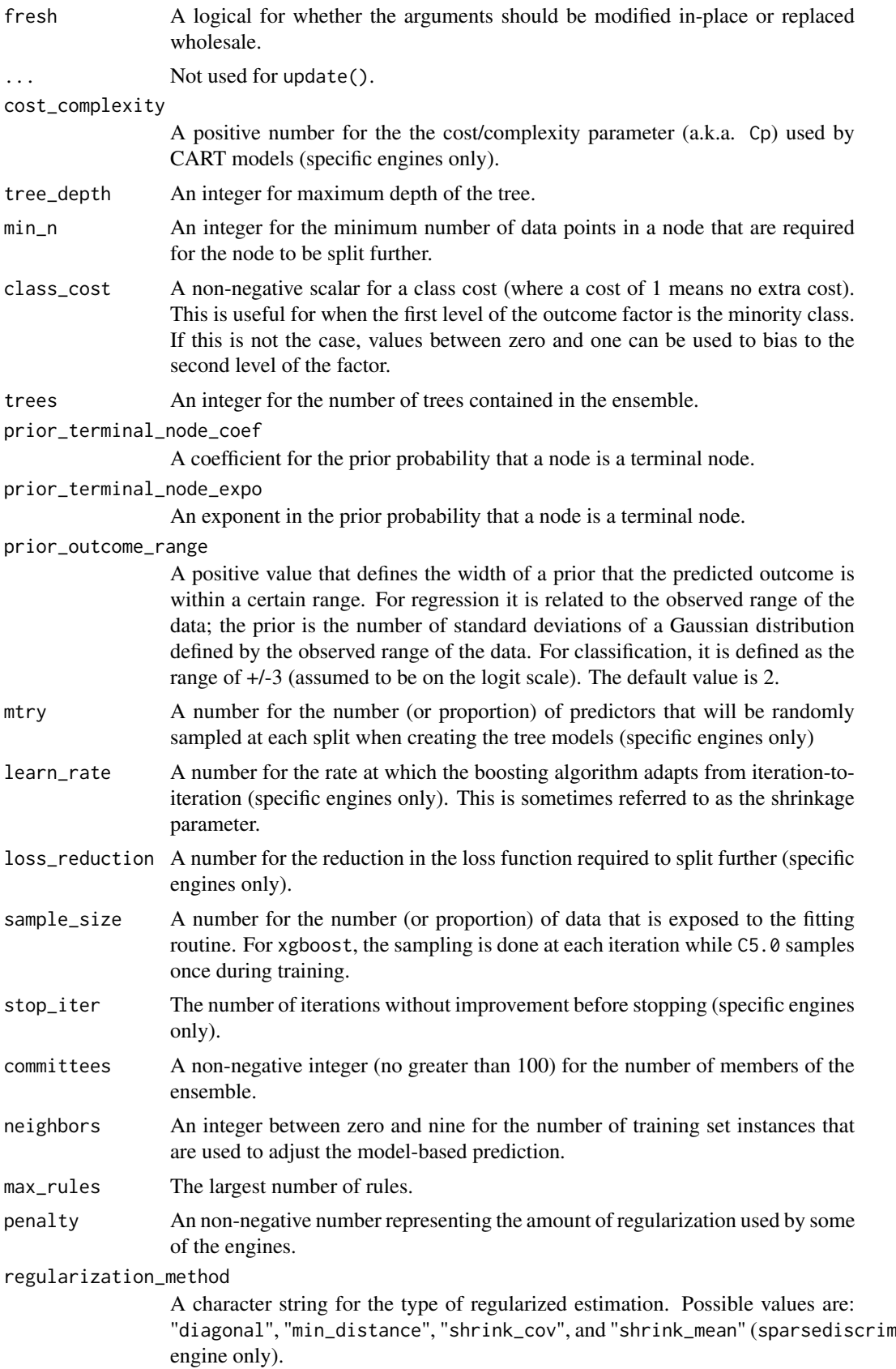
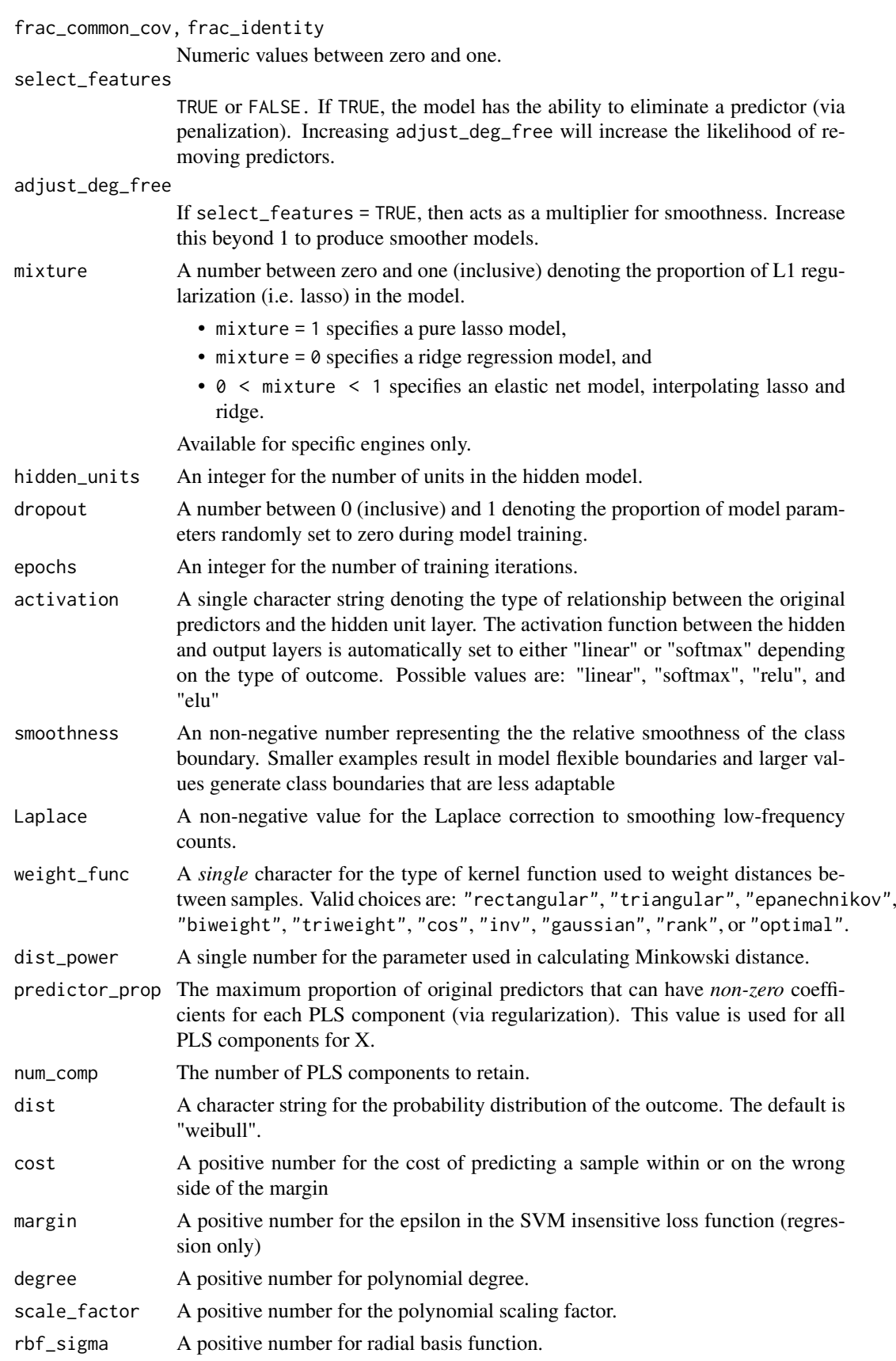

## Value

An updated model specification.

## Examples

```
# ------------------------------------------------------------------------------
model \leq C5_rules(trees = 10, min_n = 2)
model
update(model, trees = 1)
update(model, trees = 1, fresh = TRUE)
# ------------------------------------------------------------------------------
model <- cubist_rules(committees = 10, neighbors = 2)
model
update(model, committees = 1)
update(model, committees = 1, fresh = TRUE)
model \leq pls(predictor\_prop = 0.1)model
update(model, predictor_prop = 1)
update(model, predictor_prop = 1, fresh = TRUE)
# ------------------------------------------------------------------------------
model \le rule_fit(trees = 10, min_n = 2)
model
update(model, trees = 1)
update(model, trees = 1, fresh = TRUE)
model \leq 3 boost_tree(mtry = 10, min_n = 3)
model
update(model, mtry = 1)
update(model, mtry = 1, fresh = TRUE)
param_values <- tibble::tibble(mtry = 10, tree_depth = 5)
model %>% update(param_values)
model %>% update(param_values, mtry = 3)
param_values$verbose <- 0
# Fails due to engine argument
# model %>% update(param_values)
model \le linear_reg(penalty = 10, mixture = 0.1)
model
update(model, penalty = 1)
update(model, penalty = 1, fresh = TRUE)
```